Документ подписан простой электронной подписью Информация о владельце: ФИО: Задорожная Людмила Ивановна Должность: Проректор по учебной работе Дата подписания: 22.03.2023 10:54:58 Уникальный программный ключ:

## **МИНОБРНАУКИ РОССИИ**

## **Федеральное государственное бюджетное образовательное учреждение** faa404d1aeb2a023b5f4a331ee5ddc540496512d**высшего образования «Майкопский государственный технологический университет»**

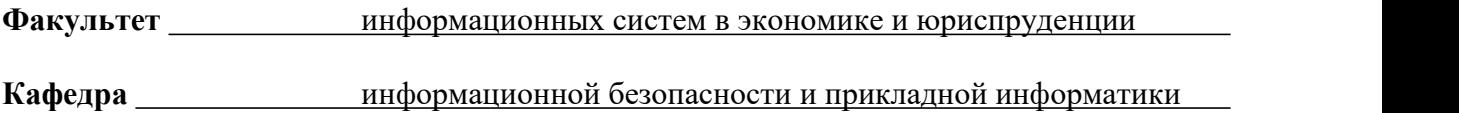

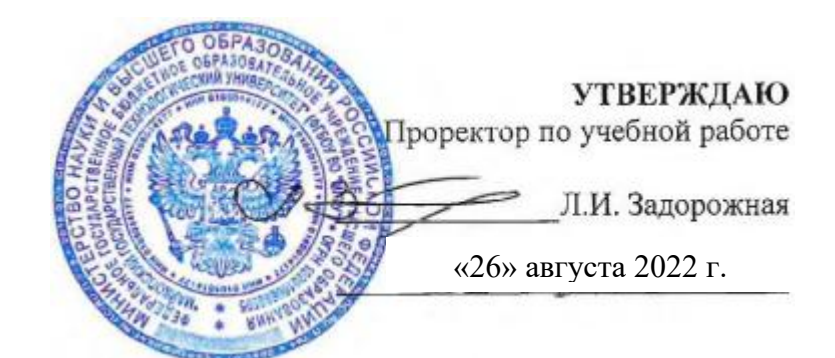

# **РАБОЧАЯ ПРОГРАММА**

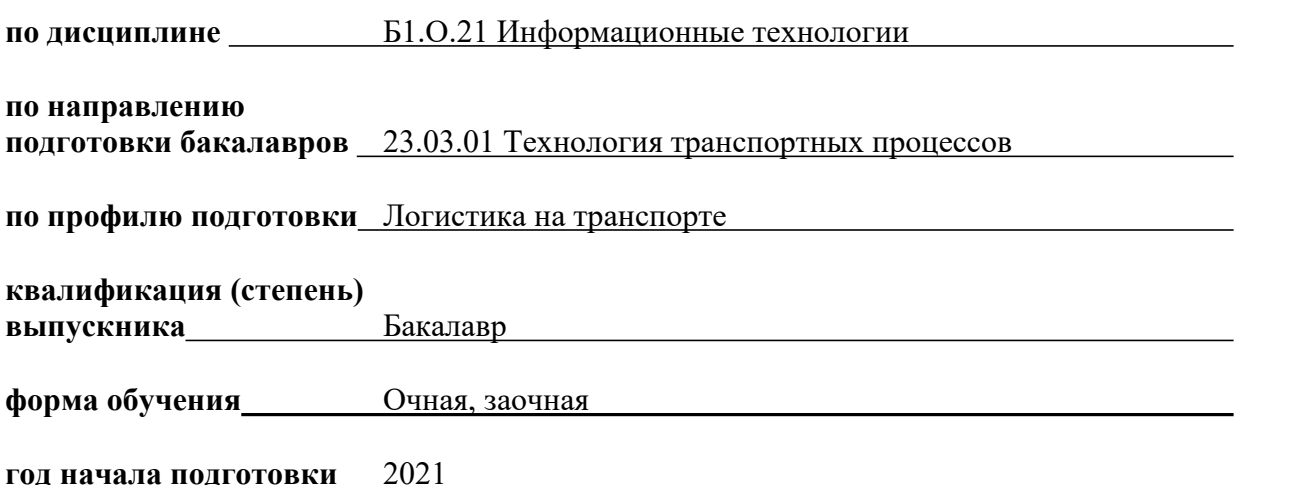

Рабочая программа составлена в соответствии с требованиями ФГОС ВО и учебного плана МГТУ по направлению подготовки 23.03.01 «Технология транспортных процессов»

Составитель рабочей программы:

доцент, кандидат технических наук (должность, ученое звание, степень)

Довгаль В.А.  $(\Phi$ <sub>M</sub>.O.)

Рабочая программа утверждена на заседании кафедры

Информационной безопасности и прикладной информатики

(наименование кафедры) Заведующий кафедрой «26» августа 2022 г. Чундышко В.Ю.  $(\Phi$ <sub>M</sub>.O.) (подпись) Одобрено учебно-методической комиссией факультета «26» августа 2022 г. (где осуществляется обучение) Председатель учебно-методического совета направления (специальности) (где осуществляется обучение) Ткачева Я.С.  $(\Phi$ <sub>M</sub>.O.) (подпись) Декан факультета (где осуществляется обучение) «26» августа 2022 г. Беданоков М.К.  $(\Phi$ <sub>M</sub>.O.) (подпись) СОГЛАСОВАНО: Начальник УМУ «26» августа 2022 г. Чудесова Н.Н. (подпись)  $(\Phi$ <sub>M</sub>.O.) Зав. выпускающей кафедрой по направлению (специальности) Ткачева Я.С.  $(\Phi$ <sub>M</sub>.O.) (подпись)

#### **1. Цели и задачи освоения дисциплины**

Цель курса «Информационные технологии» связана с изучением теоретических проблем организации автоматизированных информационных технологий, составляющих основу их построения и функционирования в области информационной безопасности.

Задачи дисциплины: рассмотреть основные способы и режимы обработки информации, виды информационных систем. Раскрыть принципы применения современных информационных технологий для разработки и применения информационных технологий и систем.

#### **2. Место дисциплины в структуре ОПОП по специальности**

В структуре образовательной программы высшего образования (ОП ВПО) дисциплина «Информационные технологии» входит в обязательную часть Федерального государственного образовательного стандарта высшего образования по направлению подготовки. Изучение данной дисциплины базируется на знаниях студентами предметов средней общеобразовательной школы. К началу изучения дисциплины студенты должны владеть знанием основных методов хранения, передачи и представления информации в устройствах персонального компьютера.

Данная дисциплина необходима для качественного выполнения программы учебной практики по получению первичных профессиональных умений и навыков.

Для успешного освоения дисциплины необходимо освоение на базовом уровне дисциплин «Математика», «Физика», «Начертательная геометрия и техническая графика».

## **3. Перечень планируемых результатов обучения и воспитания по дисциплине, соотнесенных с планируемыми результатами освоения образовательной программы.**

Процесс изучения дисциплины направлен на формирование следующих профессиональных компетенций:

 ОПК-4. Способен понимать принципы работы современных информационных технологий и использовать их для решения задач профессиональной деятельности.

ОПК-4.1 Знает современные информационные технологии и программные средства, в том числе отечественного производства при решении задач профессиональной деятельности.

ОПК-4.2 Умеет выбирать современные информационные технологии и программные средства, в том числе отечественного производства при решении задач профессиональной деятельности.

ОПК-4.3 Владеет навыками применения современных информационных технологий и программных средств, в том числе отечественного производства, при решении задач профессиональной деятельности.

В результате студент должен:

- **знать:** современные информационные технологии, применяемые в профессиональной деятельности; программные средства для решения задач профессиональной деятельности;

- **уметь:** решать задачи профессиональной деятельности с использованием современных информационных технологий; применять программные и аппаратные средства для решения задач профессиональной деятельности;

- **владеть:** навыками решения задач профессиональной деятельности с использованием современных информационных технологий; способностью применять программные и аппаратные средства для решения задач профессиональной деятельности.

## **4. Объем дисциплины и виды учебной работы. Общая трудоемкость дисциплины.**

**4.1. Объем дисциплины и виды учебной работы по очной форме обучения.** Общая трудоемкость дисциплины составляет 3 зачетных единиц (108 часов).

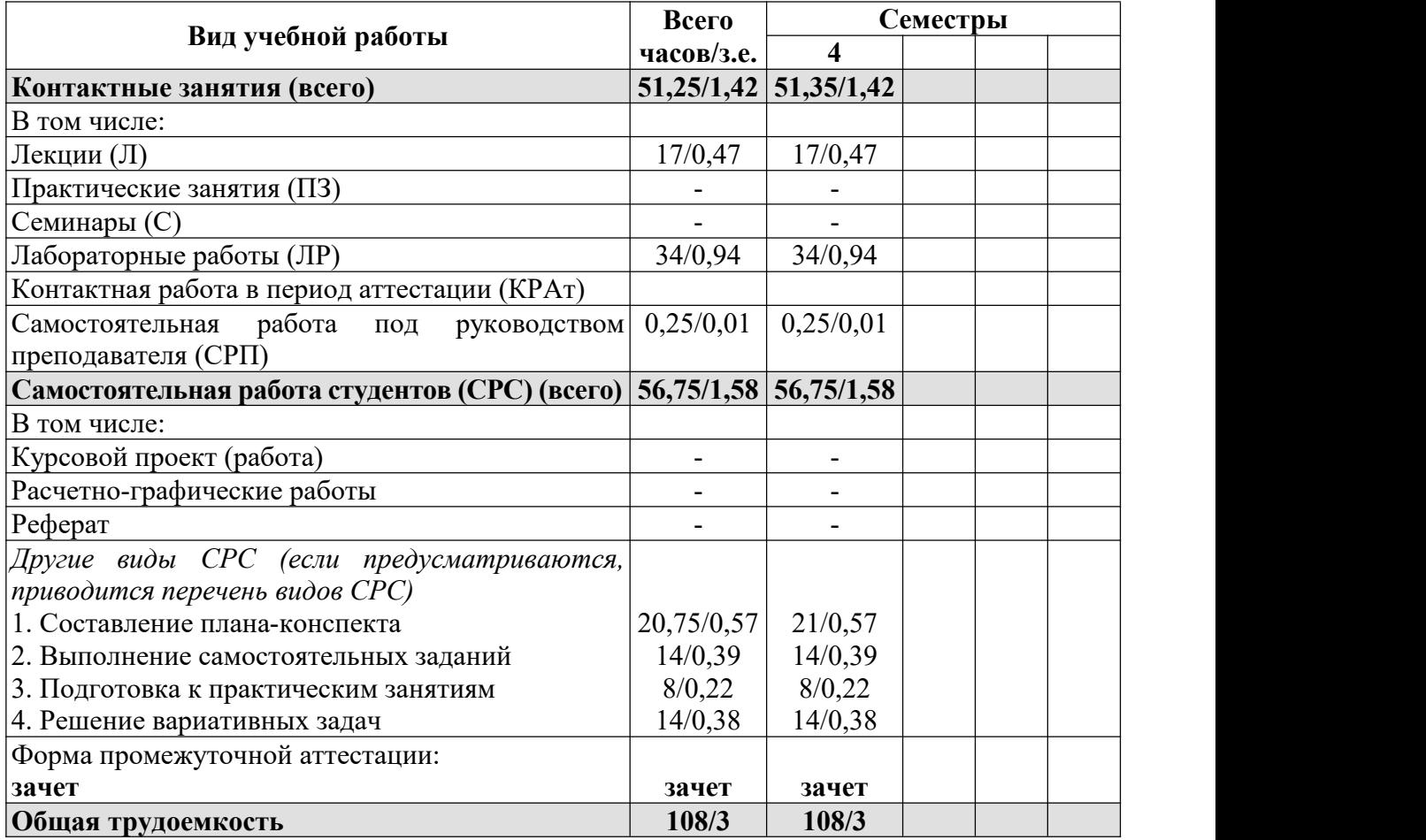

## **4.2. Объем дисциплины и виды учебной работы по заочной форме обучения.**

Общая трудоемкость дисциплины составляет 3 зачетные единицы (108 часов).

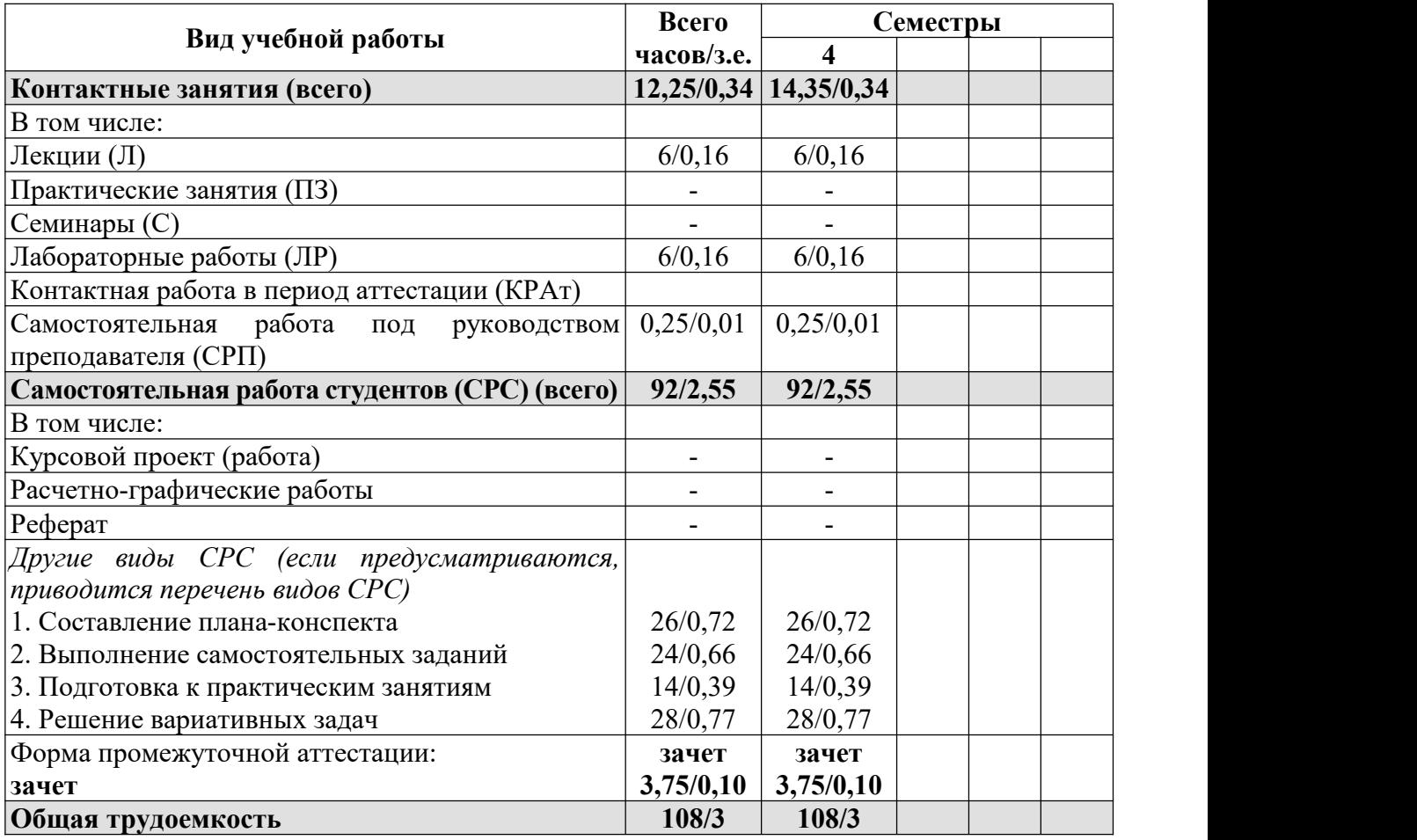

## **5. Структура и содержание учебной и воспитательной деятельности при реализации дисциплины**

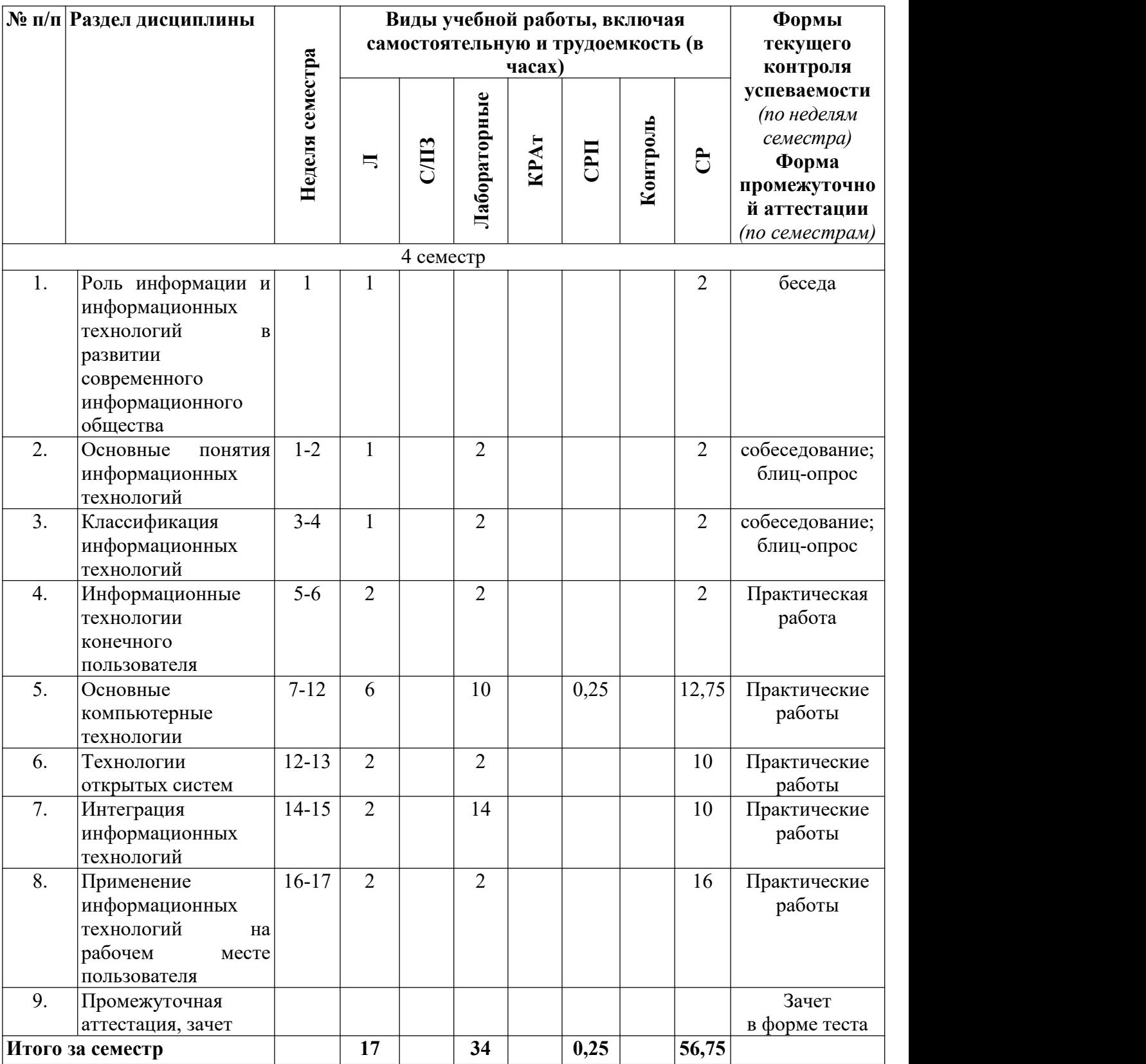

## **5.1. Структура дисциплины для очной формы обучения**

# **5.2. Структура дисциплины для заочной формы обучения**

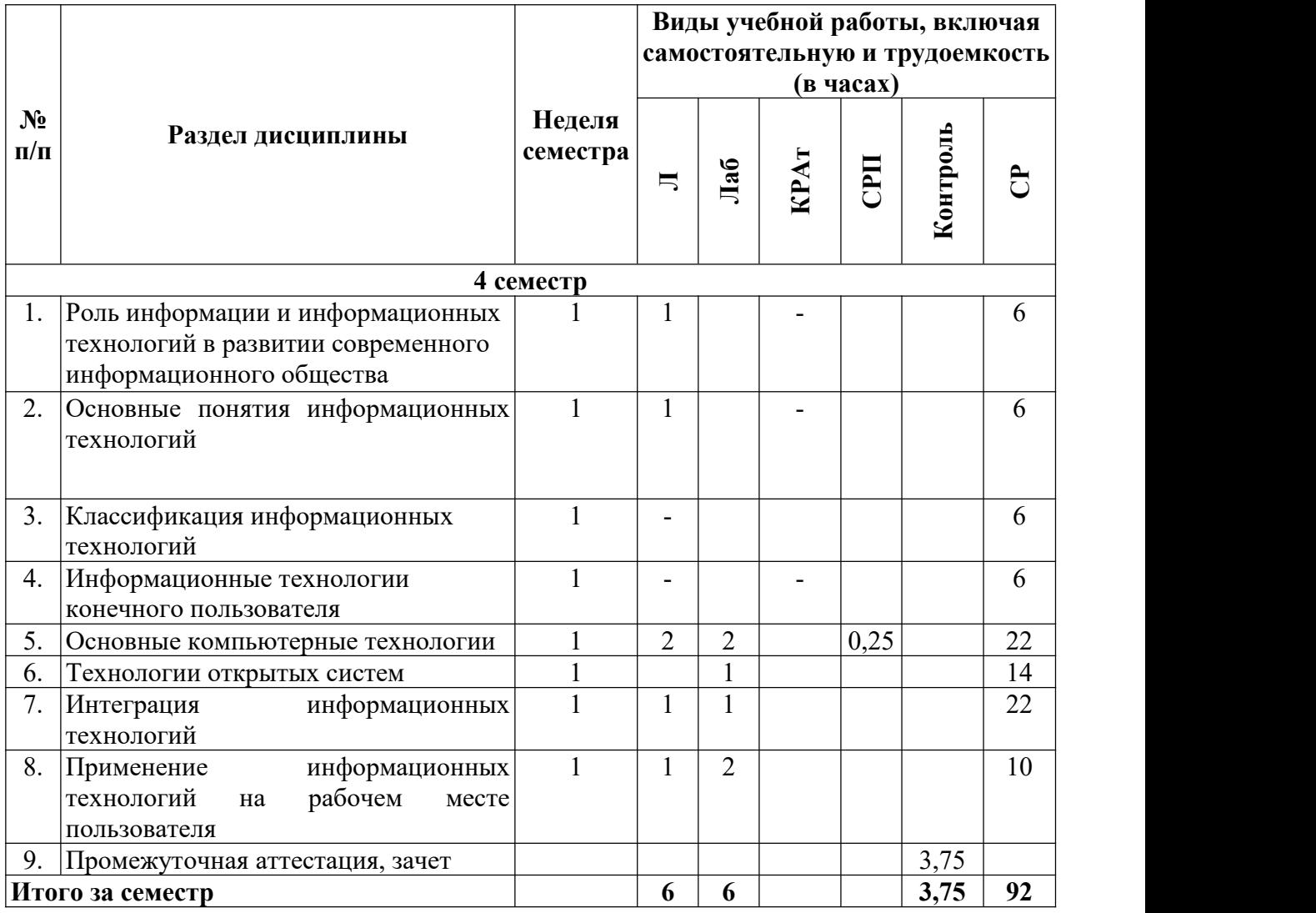

# **5.2. Содержание разделов дисциплины «Информационные технологии», образовательные технологии**

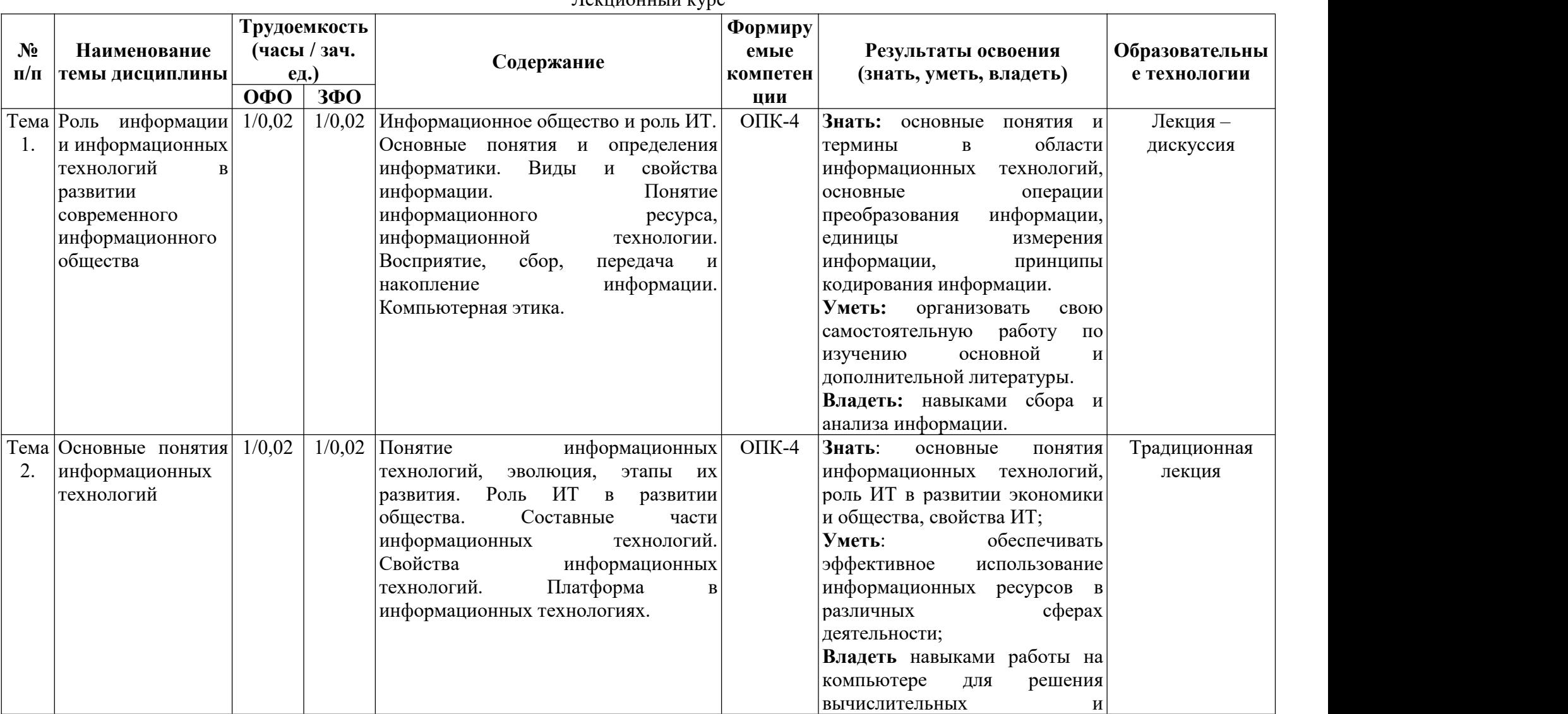

Лекционный курс

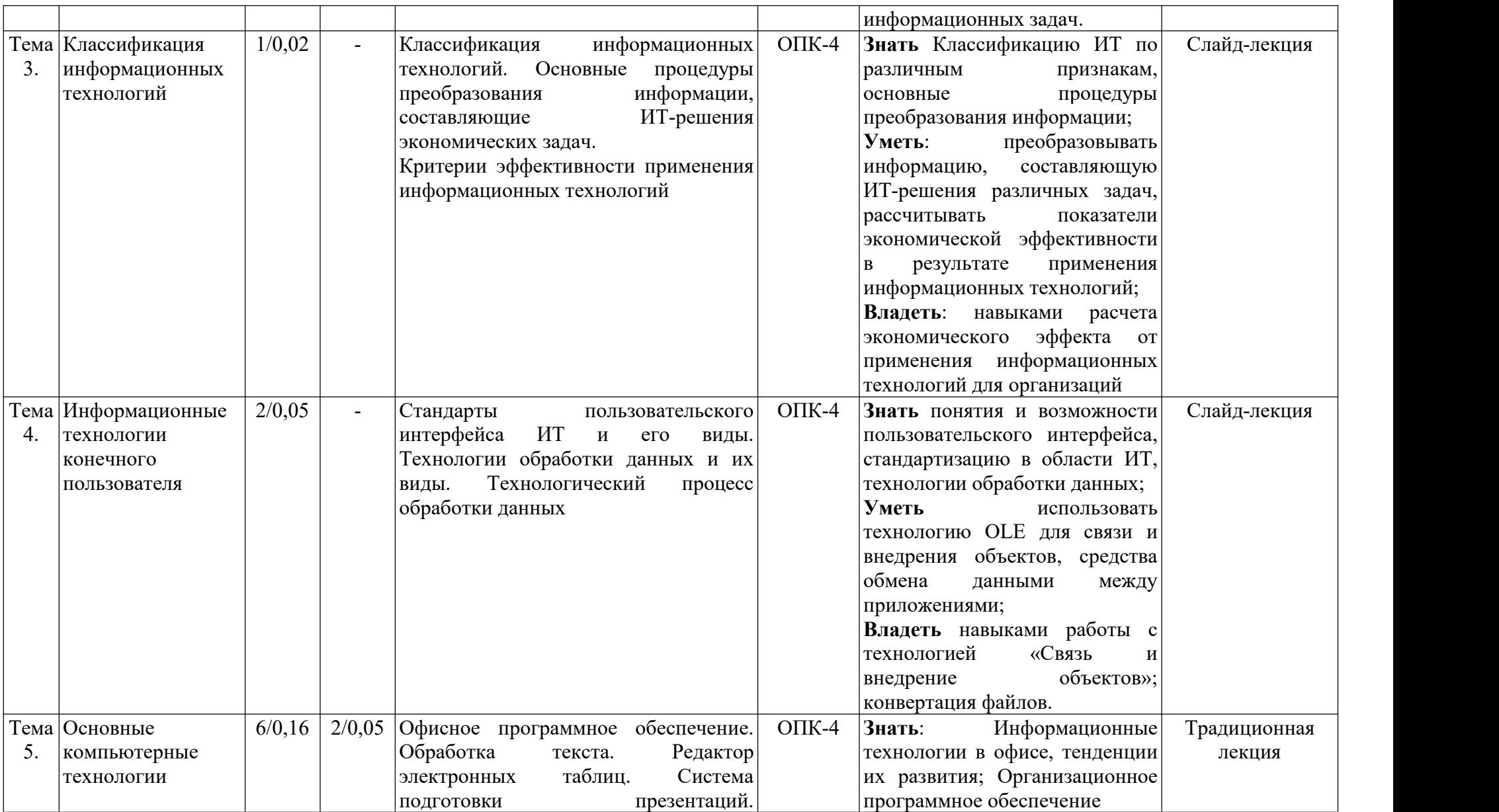

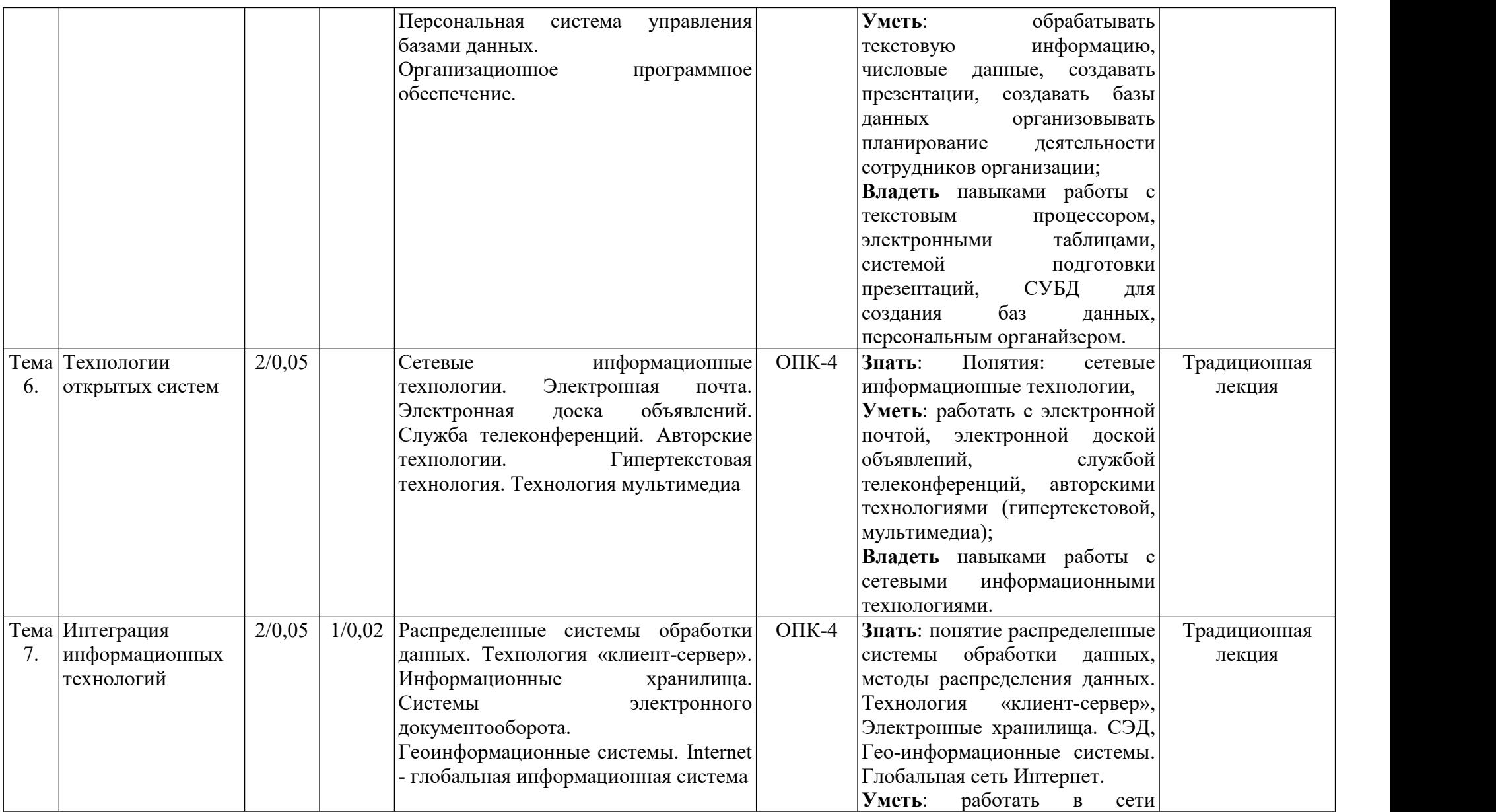

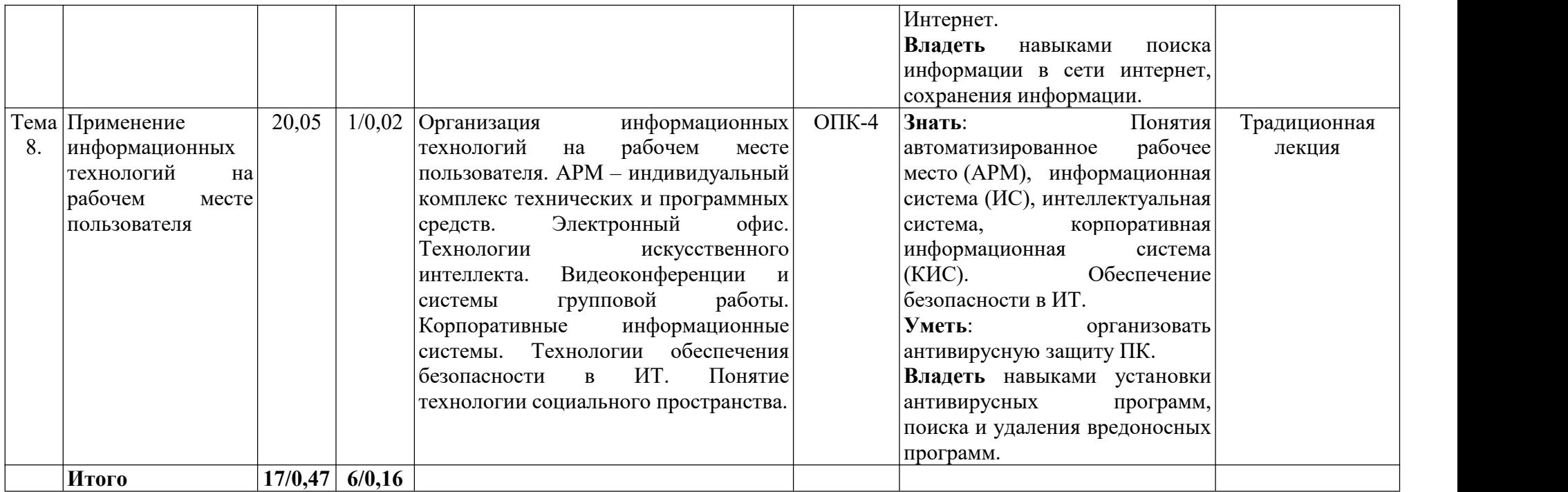

## **5.4. Практические и семинарские занятия их наименование и объем в часах**

Практические и семинарские занятия учебным планом не предусмотрены

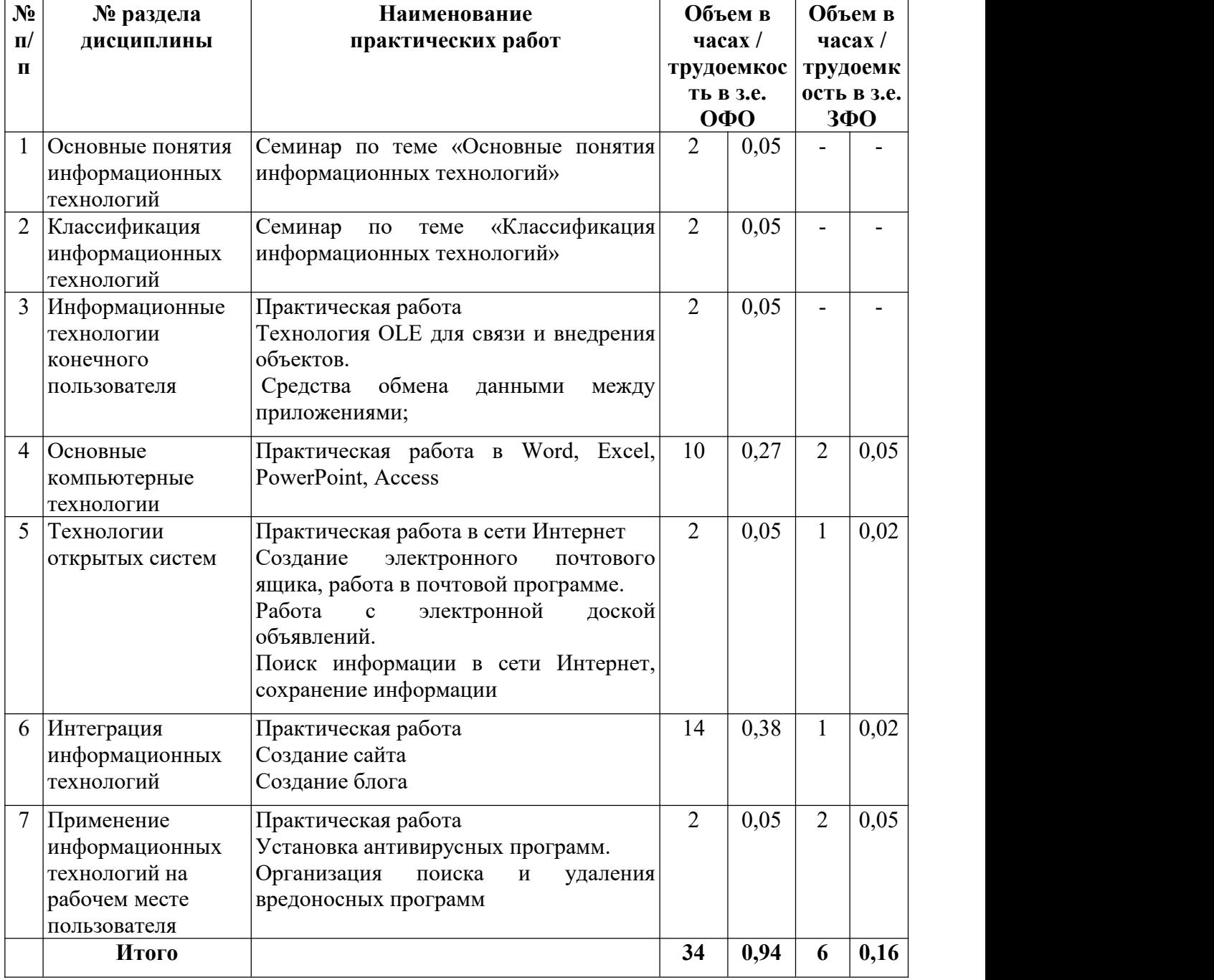

#### **5.5. Лабораторные занятия, их наименование и объем в часах**

## **5.6. Примерная тематика курсовых проектов (работ)**

Курсовой проект (работа) учебным планом не предусмотрены.

#### **5.7. Самостоятельная работа студентов**

**При организации внеаудиторной самостоятельной работы** по данной дисциплине преподавателю рекомендуется использовать следующие ее формы:

- изучение онлайн курсов:

- конспектирование первоисточников и другой учебной литературы;

- проработку учебного материала (по конспектам, учебной и научной литературе);

- изучение учебного материала, перенесённого с аудиторных занятий на самостоятельную проработку;

- решение студентом самостоятельных задач обычной сложности, направленных на закрепление знаний и умений;

-выполнение индивидуальных заданий повышенной сложности, направленных на развитие у студентов научного мышления и инициативы;

- выполнение расчетно-графических домашних заданий на компьютере;

- подготовку к контрольным срезам знаний, тестированию, зачету или экзамену.

#### **Содержание и объем самостоятельной работы студентов**

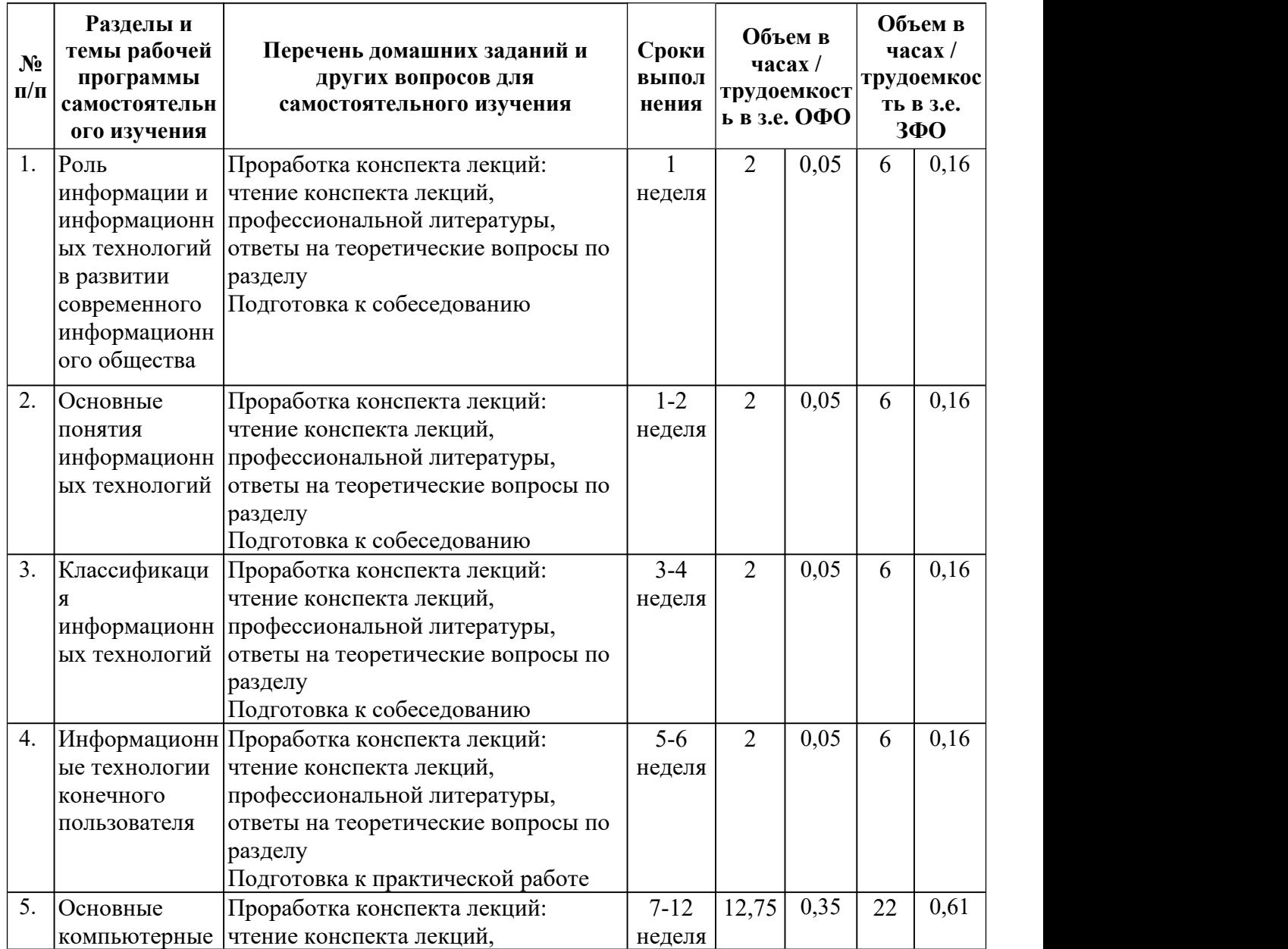

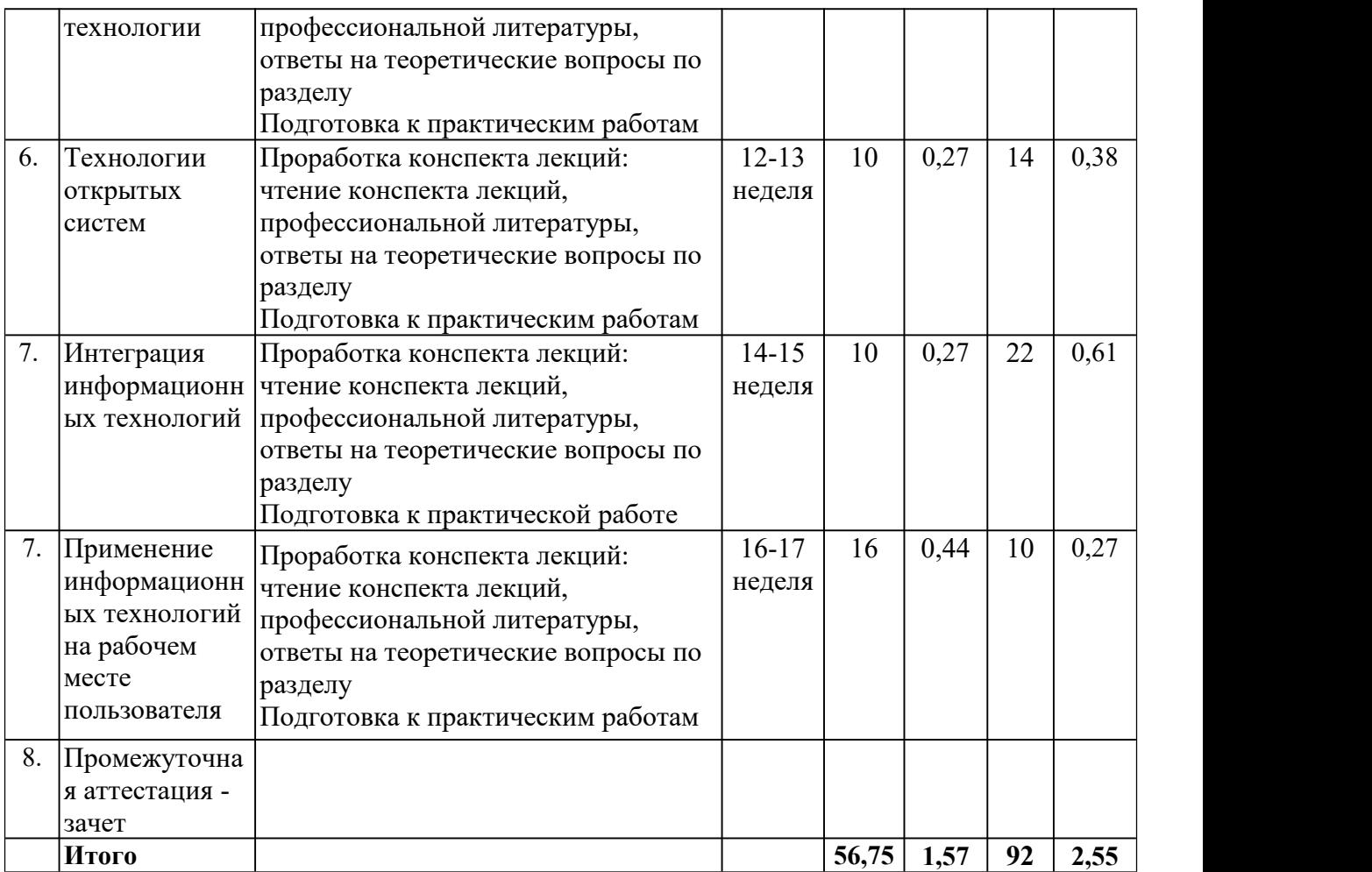

#### **6. Перечень учебно-методического обеспечения для самостоятельной работы обучающихся по дисциплине (модулю).**

#### **6.1. Методические указания (собственные разработки)**

1. Лабораторный практикум. Интернет - продвижение гостиничного продукта, Ч. 1 [Электронный ресурс]: учебно-методическое пособие / [сост.: С.К. Меретукова, Ш.Т. Меретуков]. - Майкоп: Магарин О.Г., 2013. - 28 с. - Режим доступа: http://lib.mkgtu.ru:8002/libdata.php?id=2100000789

2. Лабораторный практикум. Интернет - продвижение гостиничного продукта, Ч. 2 [Электронный ресурс]: учебно-методическое пособие / [сост.: Ш.Т. Меретуков, С.К. Меретукова]. - Майкоп: Магарин О.Г., 2013. - 36 с. – Режим доступа: http://lib.mkgtu.ru:8002/libdata.php?id=2100000788

3. Лабораторный практикум. Интернет - продвижение гостиничного продукта, Ч. 3 [Электронный ресурс]: учебно-методическое пособие / [сост.: Ш.Т. Меретуков, С.К. Меретукова]. - Майкоп: Магарин О.Г., 2013. - 18 с. – Режим доступа: http://lib.mkgtu.ru:8002/libdata.php?id=2100001968

4. Сборник задач по статистике [Электронный ресурс]: методическое пособие / [сост.: Хагурова М.П., Меретукова С.К.]. - Майкоп : Коблева М.Х., 2019. - 76 с. - Режим доступа: http://lib.mkgtu.ru:8002/libdata.php?id=2100047765

5. Информатика: основы сайтостроения [Электронный ресурс]: учебное пособие / [составители: Меретукова С.К. и др.]. - Майкоп; МГТУ - 2020. - 148 с. –Режим доступа: http://lib.mkgtu.ru:8002/libdata.php?id=00059251

6. Информатика: математические и статистические задачи средствами Microsoft Excel: учебное пособие / [составители: Меретукова С.К. и др.]. - Майкоп; МГТУ - 2021. - 128 с. – Режим доступа: http://lib.mkgtu.ru:8002/libdata.php?id=00060116&DOK=0B5B74&BASE=000530

## **6.2 Литература для самостоятельной работы**

1. Федотова, Е.Л. Информационные технологии и системы [Электронный ресурс]: учебное пособие / Е.Л. Федотова. - М.: ФОРУМ: ИНФРА-М, 2022. - 352 с. - ЭБС «Znanium.com» - Режим доступа: https://znanium.com/catalog/document?id=386738

2. Гвоздева, В.А. Базовые и прикладные информационные технологии [Электронный ресурс]: учебник / Гвоздева В. А. - М.: ФОРУМ, ИНФРА-М, 2021. - 384 с. - ЭБС «Znanium.com» - Режим доступа: https://znanium.com/catalog/document?id=376215

3. Федотова, Е.Л. Информационные технологии и системы [Электронный ресурс]: учебное пособие / Е.Л. Федотова. - М.: ФОРУМ: ИНФРА-М, 2020. - 352 с. - ЭБС «Znanium.com» - Режим доступа: https://znanium.com/catalog/document?id=356007

4. Основы информационных технологий [Электронный ресурс]: учебное пособие / С.В. Назаров, С.Н. Белоусова, И.А. Бессонова [и др.]. - Москва, Саратов: ИНТУИТ, Ай Пи Ар Медиа, 2020. - 530 c. - ЭБС «IPRbooks» - Режим доступа: https://www.iprbookshop.ru/89454.html

5. Исакова, А.И. Основы информационных технологий [Электронный ресурс]: учебное пособие / А.И. Исакова. - Томск: Томский государственный университет систем управления и радиоэлектроники, 2016. - 206 с. - ЭБС «IPRbooks» - Режим доступа: http://www.iprbookshop.ru/72154.html

6. Информационные технологии [Электронный ресурс]: учебник / Ю.Ю. Громов [и др.]. - Тамбов: Тамбовский государственный технический университет, ЭБС АСВ, 2015. - 260 c. - ЭБС «IPRbooks» - Режим доступа: http://www.iprbookshop.ru/63852.html

**7.** Гвоздева, В.А. Базовые и прикладные информационные технологии [Электронный ресурс]: учебник / Гвоздева В. А. - М.: ФОРУМ, ИНФРА-М, 2015. - 384 с. - ЭБС «Znanium.com» - Режим доступа: http://znanium.com/catalog/product/504788

8. Анкудинов, И.Г. Информационные системы и технологии [Электронный ресурс]: учебник / И.Г. Анкудинов, И.В. Иванова, Е.Б. Мазаков. - СПб.: Санкт- Петербургский горный университет, 2015. - 259 c. - ЭБС «IPRbooks» - Режим доступа: http://www.iprbookshop.ru/71695.html

9. Федотова, Е.Л. Информационные технологии и системы [Электронный ресурс]: учебное пособие / Е.Л. Федотова. - М.: ФОРУМ: ИНФРА-М, 2014. - 352 с. - ЭБС «Znanium.com» - Режим доступа: http://znanium.com/catalog/product/429113

**7. Фонд оценочных средств для проведения промежуточной аттестации обучающихся по дисциплине «Информационные технологии»**

**7.1. Перечень компетенций с указанием этапов их формирования в процессе освоения образовательной программы**

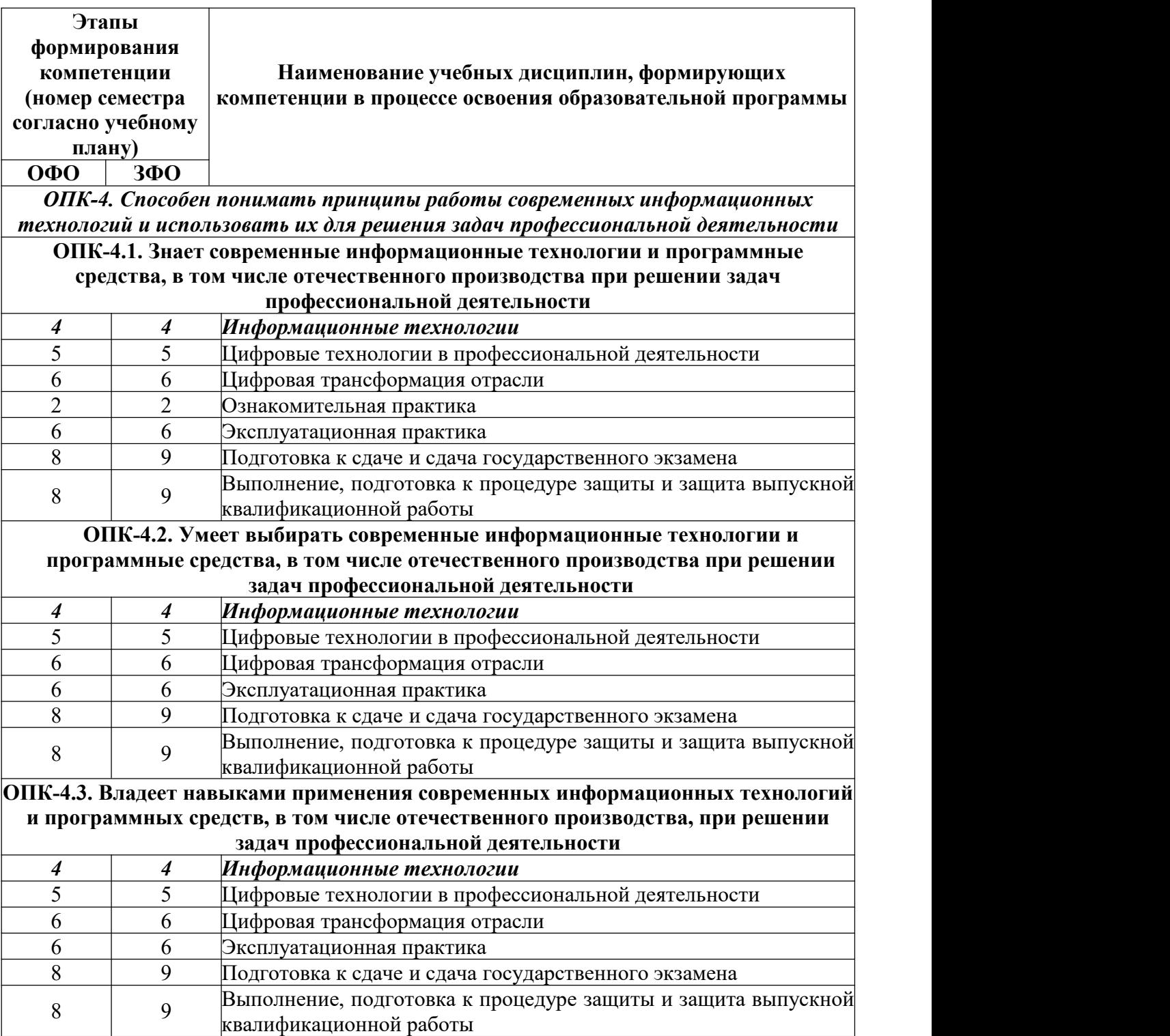

## **7.2. Описание показателей и критериев оценивания компетенций наразличных этапах их формирования, описание шкалы оценивания**

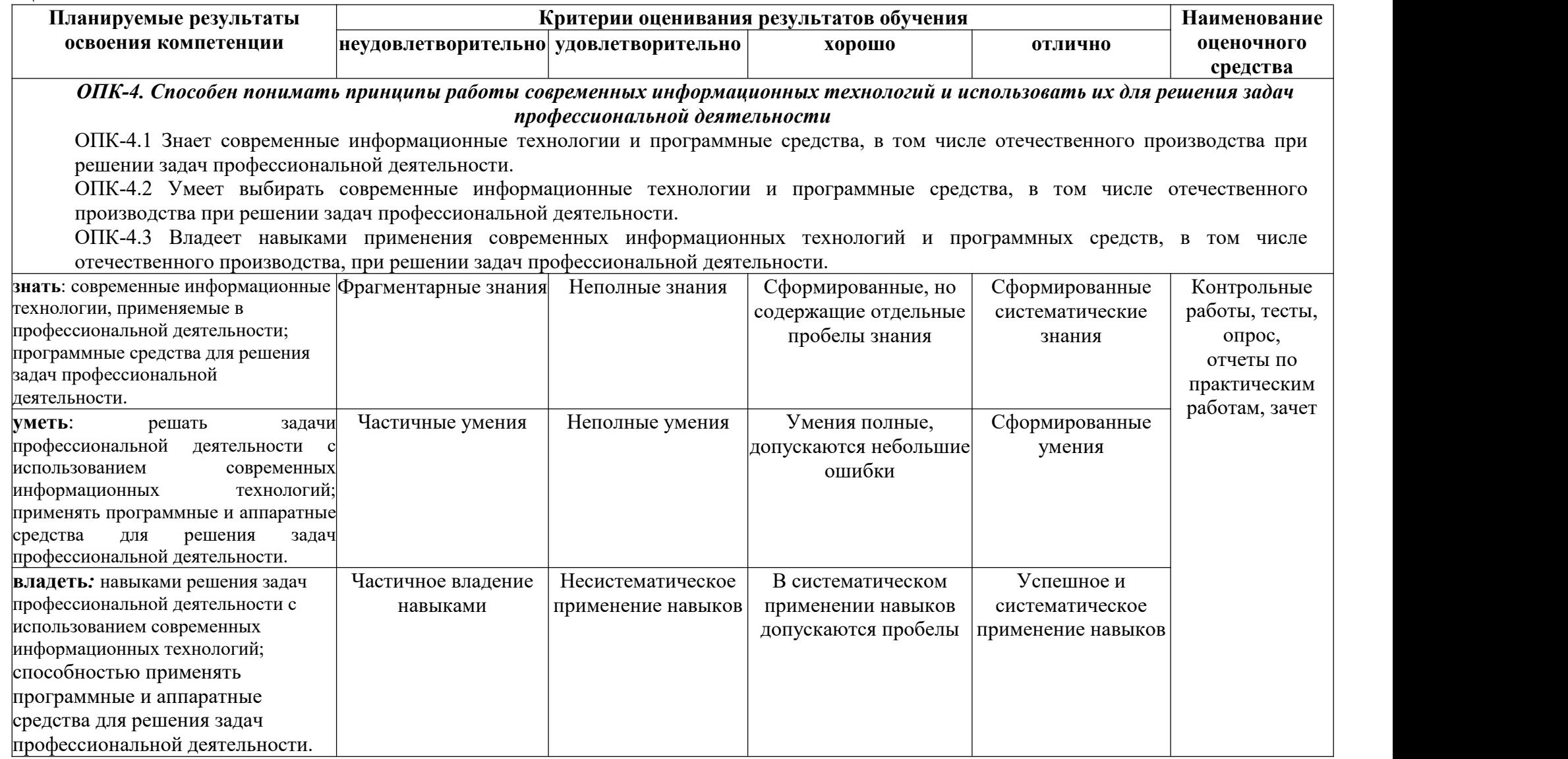

7.3. Типовые контрольные задания и иные материалы, необходимые для оценки знаний, умений, навыков и (или) опыта деятельности, характеризующих этапы формирования компетенций в процессе освоения образовательной программы

#### Перечень вопросов для собеседования

по дисциплине «Информационные технологии»

#### Тема 2. Основные понятия информационных технологий

- 1. Что такое платформа ИТ?
- 2. Что такое технология?
- 3. Что такое информационная технология?
- 4. Что относят к средствам проектирования ИС?
- 5. Что определяет прикладное программное обеспечение?
- 6. Лля чего используются системы программирования?
- 7. Что входит в состав общего программного обеспечения?
- 8. Что понимается под информационными ресурсами?

## Тема 3. Классификация информационных технологий Организация процессов обработки данных в БД.

- 1. Что обеспечивает командный интерфейс?
- 2. На основе чего рассчитывается фактический экономический эффект?
- 3. Что такое процедура машинного кодирования?
- 4. Что позволяет пользователю диалоговый режим обработки данных?
- 5. Что представляет собой предметная технология?
- 6. Что такое обеспечивающая ИТ?
- 7. Где находят применение распределенные функциональные ИТ?
- 8. Что такое WIMP-интерфейс?
- 9. Что представляет собой режим реального времени?
- 10. Что представляет собой режим разделения времени
- 11. Что представляет собой новая информационная технология?
- 12. Что такое экономический эффект?

#### Пример тестового задания для проведения текущего контроля

#### 1. Современные информационные технологии предназначены:

- Оказывать помощь специалистам, принимающим решение в получении  $1.$ информации;
- 2. Управления операционной системой и антивирусными программами;
- 3. Объединять операционные системы и операционные оболочки;
- 4. Нет правильного ответа

## 2. Укажите верные утверждения

- Экспертные системы это электронные схемы, управляющие внешними  $1 \quad$ устройствами;
- 2. Информационные технологии помогают специалистам, принимающим решение в получении информации
- $3.$ Резидентной называется программа, которая запускается при включении компьютера.

## 3. Любой технологический процесс должен определяться:

- 1. Выбранной человеком стратегией;
- Обменом программами и данными между различными ПК; 2.
- 3. Совокупностью различных методов и средств;
- 4. Хранением архивной информации;

5. Хранением запасных копий программ.

## 4. К моделированию нецелесообразно прибегать когда:

- 1. Процесс очень медленный;
- 2. Не определены существенные свойства моделируемого объекта;
- 3. Создание объекта чрезвычайно дорого;
- 4. Исследование самого объекта приводит к его разрушению

#### Что такое файл?  $5<sub>1</sub>$

- 1. Часть персонального компьютера;
- 2. Часть текста:
- 3. Область на магнитном носителе со своим названием;
- 4 Часть таблины

## 6. В чем измеряется информация?

- 1. В файлах;
- 2. В словах;
- 3. В символах:
- 4. В байтах.

## 7. Какой каталог называется текущим?

- 1. Все каталоги ПС;
- 2. Корневые каталоги ПС;
- 3. С которым в данный момент времени работает пользователь;
- 4. Первый каталог диска.

## 8. В чем хранится информация?

- 1. В файлах;
- 2. В текстах;
- 3. В программах;
- 4. В байтах.

## 9. Информационным называется общество. Где:

- 1. Большинство работающих занято производством, хранением, переработкой и реализацией информации, особенно ее высшей формы - знаний;
- 2. Персональные компьютеры широко используются во всех сферах деятельности;
- $3.$ Обработка информации производится с использованием ЭВМ.

#### 10. Программные продукты данного класса носят общий характер применения, независимо от специфики предметной области:

#### 1. Прикладные программы;

- 2. Языки и системы программирования;
- 3. Системные программы;
- 4. Нет правильного ответа.

## 11. Минимальный набор программных средств, обеспечивающих работу компьютера называется:

- 1. Базовым ПО:
- 2. Основным ПО;
- 3. Сервисным ПО;
- 4. Нет правильного ответа.

## 12. В состав базового ПО вхолят:

- 1. Антивирусные программы;
- 2. Операционные системы;
- 3. Служебные программы;
- 4. Операционные оболочки.

## 13. Сервисные программы (утилиты) - это программы, позволяющие:

- 1. Обслуживать диски;
- 2. Выполнять операции с файлами;
- 3. Работать в компьютерных сетях;

4. Нет правильного ответа.

## **14. Системное программное обеспечение это:**

- 1. Комплекс программ для решения задач определенного класса в конкретной предметной области;
- 2. Совокупность программ и программных комплексов для обеспечения работы компьютера и сетей ЭВМ;
- 3. Комплекс программ для тестирования компьютера;
- 4. Все вышеперечисленное.

## **Перечень вопросов к зачету по дисциплине «Информационные технологии»**

1. История возникновения и развития информационных технологий.

Информационные революции

2. Понятие информации и, ее свойства. Меры информации

3. Технологии сбора, хранения, передачи, обработки и представления информации

4. Понятие информационной технологии.Проблемы использования информационных технологий

5. Классификация информационных технологий

6. Инструментарий информационной технологии, устаревание информационной технологии, методология использования информационной технологии

7. Виды информационных технологий, классификация информационных технологий по сферам применения

8. Информационная технология обработки данных

9. Информационная технология управления, автоматизация офиса

10. Аппаратные средства информационных технологий. Аппаратная конфигурация современного компьютера

11. Технические средства реализации информационных технологий: мониторы, принтеры, скане- ры, МФУ

12. Технические средства реализации информационных технологий: модем, плоттеры, дигитайзеры, цифровые камеры, ИБП

- 13. Программное обеспечение компьютера
- 14. Текстовые процессоры и издательские системы
- 15. 12 Обработка текстовой информации

16. Анализ и обработка данных с помощью электронных таблиц, обработка числовой информации.

- 17. Принципы работы в MS Excel
- 18. Система управления базами данных. База данных, СУБД. Ключ, поле, запись
- 19. Принципы работы в MS Access

20. Мультимедийные технологии обработки и представления информации.

Определение, назначение и области применения мультимедийной технологии

- 21. Программно-аппаратные средства мультимедийной технологии
- 22. Электронные презентации. Основные принципы работы в MS PowerPoint
- 23. Современные способы организации презентаций

24. Компьютерная графика.Графическое изображение и его обработка.

Графические примитивы

25. Представление графического изображения в компьютере

26. Графический редактор Adobe Photoshop, CorelDRAW: назначение, пользовательский интерфейс, основные функции

27. Создание и редактирование изображений в графических редакторах Adobe Photoshop, Corel- DRAW

28. Форматы графических файлов. Организация хранения графических изображений во внешней памяти

- 29. Понятие САПР и их классификация. Современные программные САПР
- 30. Компьютерные сети. Назначение локальной сети
- 31. Типы соединения локальных сетей
- 32. Аппаратное обеспечение сети
- 33. Технологии подключения к локальной сети. Доступ к ресурсам
- 34. Глобальная сеть Internet
- 35. Технологии подключения к сети
- 36. Доступ к ресурсам Internet
- 37. Гипертекстовые способы хранения и представления информации
- 38. Поиск информации в Internet
- 39. Основы информационной и компьютерной безопасности. Антивирусные средства защиты информации
	- 40. Организация безопасной работы с компьютерной техникой

#### Пример тестового задания для проведения зачета по дисциплине «Информационные технологии»

## Залание 1

#### Любой технологический процесс должен определяться:

- 1. Выбранной человеком стратегией;
- 2. Обменом программами и данными между различными ПК;
- 3. Совокупностью различных методов и средств;
- 4. Хранением архивной информации;
- 5. Хранением запасных копий программ.

#### Задание 2

#### Современные информационные технологии предназначены:

- 1. Оказывать помощь специалистам, принимающим решение в получении информации;
- 2. Управления операционной системой и антивирусными программами;
- 3. Объединять операционные системы и операционные оболочки;
- 4. Нет правильного ответа

#### Залание 3

Многопроводная линия для информационного обмена между устройствами компьютера называется:

- 1. контроллером
- 2. магистралью

3. модемом

3. емкость

4. объем

4. провайдером

#### Залание 4

Количество двоичных разрядов, которое может обрабатываться процессором за один такт, определяет процессора.

- 1. разрядность
- 2. частоту

#### Залание 5

Скорость работы компьютера зависит от:

- 1. вида обрабатываемой информации
- 2. организации интерфейса операционной системы
- 3. объема внешнего запоминающего
- устройства

## Залание 6

Принцип программного управления работой компьютера предполагает:

- 1. двоичное кодирование данных в компьютере
- 2. необходимость использования операционной системы для синхронной работы аппаратных средств
- 3. использование прикладных программ для решения различного класса задач
- 4. возможность автоматического выполнения серии команд без внешнего вмешательства
- 5. наличие программы, управляющей работой компьютера

#### Залание 7

Программы обслуживания внешних устройств компьютера называются:

- 1. утилитами
- 2. драйверами
- 3. загрузчиками

#### Залание 8

Файловая система персонального компьютера наиболее алекватно может быть описана в виле:

- 1. табличной молели
- 2. графической модели
- 3. иерархической модели

4. натурной модели

4. трансляторами

5. компиляторами.

5. математической модели

- 4. объема обрабатываемой информации
- 5. тактовой частоты процессора

## Залание 9

Использование разделов при подготовке текстового документа служит

- 1. для изменения разметки документа только на одной странице
- 2. только для изменения порядка нумерации страниц документа
- 3. для изменения разметки документа на одной странице или на разных страницах
- 4. для лучшей «читаемости» документа

#### Залание 10

Рабочая книга - это:

- 1. табличный локумент
- 2. файл для обработки и хранения ланных
- 3. лист электронной таблицы

 $4^{2}$ 

4. основное окно

## Залание 11

На сколько, увеличится значение в ячейке СЗ электронной таблицы

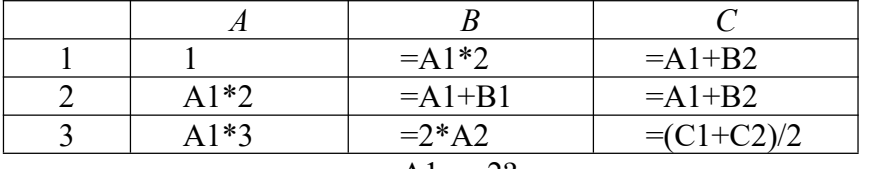

 $2\quad 4$ 

после увеличения элемента А1 на 2?

 $1 \quad 8$ 

## Залание 12

Среди приведенных записей формулой для электронной таблицы является:

- 1.  $A3B8+12$ :
- 2.  $= A3*B8+12$ :
- 3.  $A1 = A3*B8+12$ :
- 4.  $A3*B8+12$ .

 $3 \quad 12$ 

## Залание 13

В ячейке электронной таблицы H5 записана формула = \$B\$5\*5. Какая формула будет получена из нее при копировании в ячейку Н7?

1.  $=$ \$B\$5\*7;

2.  $=$ B\$5\*7;

# $3. = $B$7*7;$

4.  $=$ SBS5\*5.

## Задание 14

Какой результат даст формула в ячейке С1?

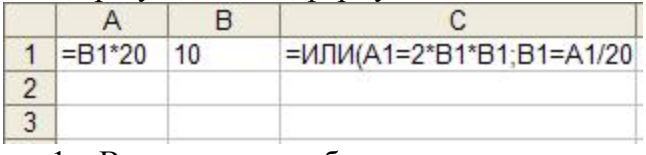

- 1. Выражение ошибочно
- $2.1$

#### 3. ИСТИНА 4. ЛОЖЬ

#### Залание 15

Система управления базами данных — это:

- 1. набор программ, обеспечивающий работу всех аппаратных устройств компьютера и доступ пользователя к ним;
- 2. прикладная программа для обработки текстов и различных документов:
- 3. программная система, поддерживающая наполнение и манипулирование данными в файлах баз ланных:
- 4. оболочка операционной системы, позволяющая более комфортно работать с файлами.

#### Залание 16

Для получения таблицы из совокупности связанных таблиц путем выбора полей, удовлетворяющих заданным условиям, используются...

- 1. схемы
- 2. отчеты
- 3. запросы
- 4. формы

## Залание 17

Постройте запрос поиска по базе данных с полями «Фамилия», «Оценка» противоположный данному: (Фамилия=Скворцов) или (Оценка>2)

- (Фамилия = Скворцов) и (Оценка>2)
- $\mathcal{P}$ (Фамилия > Скворцов) или (Оценка <= 2)
- 3. (Фамилия > Скворцов) и (Оценка <= 2)
- $\overline{4}$ (Фамилия <> Скворцов) или (Оценка < 2)
- 5. (Фамилия > Скворцов) и (Оценка < 2)

## Пример тестового задания для проведения текущего контроля

## Залание 1

Комплекс аппаратных и программных средств, позволяющих компьютерам обмениваться данными, - это:

- 1. магистраль;
- 2. интерфейс;
- 3. ШИНЫ ЛАННЫХ:
- 4. адаптер;
- 5. компьютерная сеть.

## Залание 2

Какой из перечисленных способов подключения к сети Интернет обеспечивает наибольшие возможности для доступа к информационным ресурсам?

- 1. удаленный доступ по телефонным каналам;
- 2. постоянное соединение по оптоволоконному каналу:
- 3. постоянное соединение по выделенному каналу;
- 4. терминальное соединение по коммутируемому телефонному каналу;
- 5. временный доступ по телефонным каналам.

## Залание 3

Компьютер, подключенный к сети Интернет, обязательно имеет:

- 1. доменное имя;
- 2. WEB-страницу;
- 3. IP-адрес;
- 4. URL-адрес;
- 5. ломашнюю WEB-страницу.

## Залание 4

Минимально приемлемой производительностью модема для работы в Интернете можно считать:

- 1. 4800 бит/сек:
- 2. 9600 бит/сек;
- 3. 28 800 бит/сек;
- 4. 19 2000 бит/сек:
- 5  $14\,400\,6$ ит/сек

## Залание 5

HTML (HYPER TEXT MARKUP LANGUAGE) является:

- 1. системой программирования;
- 2. графическим редактором;
- 3. системой управления базами данных;
- 4. средством создания WEB-страниц;
- 5. экспертной системой.

## **Задание 6**

Браузер является

- 1. сетевым вирусом;
- 2. средством просмотра Web-страниц;
- 3. языком разметки Web-страниц;
- 4. транслятором языка программирования.

## **Задание 7**

Компьютеры, самостоятельно подключенные к Интернет, называются:

- 1. серверами;
- 2. хост-компьютерами;
- 3. маршрутизаторами.

## **Задание 8**

Задан адрес электронной почты в сети Интернет: user\_name@mtu-net.ru Каково имя домена верхнего уровня?

- 1. mtu-net.ru
- 2. user\_name
- 3. ru
- 4. mtu-net

## **Задание 9**

Система Usenet используется…

- 1. для перемещения новостей между компьютерами по всему миру;
- 2. создания рабочей станции в сети;
- 3. регистрации пользователей в сети;
- 4. обработки информации в сети.

## **Задание 10**

Sci – означает принадлежность телеконференции к одной из групп:

- 1. социальная тематика;
- 2. темы из области научных исследований;
- 3. информация и новости;
- 4. темы, связанные с компьютером.

## **Задание 11**

 $FTP$  –сервер – это...

- 1. корпоративный сервер;
- 2. компьютер, на котором содержатся файлы, предназначенные для открытого доступа;
- 3. компьютер, на котором содержится информация для организации работы телеконференций;
- 4. компьютер, на котором содержатся файлы, предназначенные для администратора сети.

## **Задание 12**

Что из перечисленного не является браузером?

- 1. Netscape Navigator
- 2. Internet Explorer
- 3. DOS Navigator
- 4. WWW Opera

#### 7.4. Методические материалы, определяющие процедуры оценивания знаний, умений и навыков, и опыта деятельности, характеризующих этапы формирования компетенций

#### Требования к контрольной работе

Контрольная работа - средство проверки умений применять полученные знания для решения задач определенного типа по теме или разделу.

Контрольная работа представляет собой один из видов самостоятельной работы обучающихся. По сути – это изложение ответов на определенные теоретические вопросы по учебной дисциплине, а также решение практических задач. Контрольные проводятся для того, чтобы развить у обучающихся способности к анализу научной и учебной литературы, умение обобщать, систематизировать и оценивать практический и научный материал, укреплять навыки овладения понятиями определенной науки и т.д.

При оценке контрольной работы преподаватель руководствуется следующими критериями:

- работа была выполнена автором самостоятельно;

- обучающийся подобрал достаточный список литературы, который необходим для осмысления темы контрольной работы;
- автор сумел составить логически обоснованный план, который соответствует поставленным задачам и сформулированной цели;
- обучающийся проанализировал материал;
- обучающийся сумел обосновать свою точку зрения;
- контрольная работа оформлена в соответствие с требованиями;
- автор защитил контрольную работу и успешно ответил на все вопросы преподавателя.

Контрольная работа, выполненная небрежно, без соблюдения правил, предъявляемых к ее оформлению, возвращается без проверки с указанием причин. В этом случае контрольная работа выполняется повторно.

Вариант контрольной работы выдается в соответствии с порядковым номером в списке студентов.

#### Критерии оценки знаний при написании контрольной работы

Отметка «отлично» выставляется обучающемуся, показавшему всесторонние, систематизированные, глубокие знания вопросов контрольной работы и умение уверенно применять их на практике при решении конкретных задач, свободное и правильное обоснование принятых решений.

Отметка «хорошо» выставляется обучающемуся, если он твердо знает материал, грамотно и по существу излагает его, умеет применять полученные знания на практике, но допускает в ответе или в решении задач некоторые неточности, которые может устранить с помощью дополнительных вопросов преподавателя.

Отметка «удовлетворительно» выставляется обучающемуся. показавшему фрагментарный, разрозненный характер знаний, правильные недостаточно формулировки базовых понятий, нарушения логической последовательности в изложении программного материала, но при этом он владеет основными понятиями выносимых на контрольную работу тем, необходимыми для дальнейшего обучения и может применять полученные знания по образцу в стандартной ситуации.

Отметка «неудовлетворительно» выставляется обучающемуся, который не знает большей части основного содержания выносимых на контрольную работу вопросов тем дисциплины, допускает грубые ошибки в формулировках основных понятий и не умеет использовать полученные знания.

#### Требования к написанию доклада

Доклад - продукт самостоятельной работы обучающегося, представляющий собой публичное выступление по представлению полученных результатов решения определенной учебно-практической, учебно-исследовательской или научной темы.

#### Критерии оценивания доклада:

Оценка «отлично» выполнены все требования к написанию и защите доклада: обозначена проблема и обоснована её актуальность, сделан краткий анализ различных точек зрения на рассматриваемую проблему и логично изложена собственная позиция.

сформулированы выводы, тема раскрыта полностью, выдержан объём, соблюдены требования к внешнему оформлению, даны правильные ответы на дополнительные вопросы.

Оценка «хорошо» - основные требования к докладу и его защите выполнены, но при этом допущены недочёты. В частности, имеются неточности в изложении материала, отсутствует логическая последовательность в суждениях, не выдержан объём реферата, имеются упущения в оформлении, не допускает существенных неточностей в ответе на дополнительный вопрос.

Оценка «удовлетворительно» - имеются существенные отступления от требований к докладу. В частности, тема освещена лишь частично, допущены фактические ошибки в содержании доклада или при ответе на дополнительные вопросы, во время защиты отсутствует вывод.

Оценка «неудовлетворительно» - тема доклада не раскрыта, обнаруживается существенное непонимание проблемы.

#### Требования к выполнению тестового задания

Тестирование является одним из основных средств формального контроля качества обучения. Это метод, основанный на стандартизированных заданиях, которые позволяют измерить психофизиологические и личностные характеристики, а также знания, умения и навыки испытуемого.

Основные принципы тестирования, следующие:

- связь с целями обучения - цели тестирования должны отвечать критериям социальной полезности и значимости, научной корректности и общественной поддержки;

- объективность - использование в пелагогических измерениях этого принципа призвано не допустить субъективизма и предвзятости в процессе этих измерений;

- справедливость и гласность - одинаково доброжелательное отношение ко всем обучающимся, открытость всех этапов процесса измерений, своевременность ознакомления обучающихся с результатами измерений;

- систематичность - систематичность тестирований и самопроверок каждого учебного модуля, раздела и каждой темы; важным аспектом данного принципа является требование репрезентативного представления содержания учебного курса в содержании теста:

- гуманность и этичность - тестовые задания и процедура тестирования должны исключать нанесение какого-либо вреда обучающимся, не допускать ущемления их по материальному, расовому, национальному, этническому, территориальному, культурному и другим признакам;

Важнейшим является принцип, в соответствии с которым тесты должны быть построены по методике, обеспечивающей выполнение требований соответствующего федерального государственного образовательного стандарта.

В тестовых заданиях используются четыре типа вопросов:

- закрытая форма – является наиболее распространенной и предлагает несколько альтернативных ответов на поставленный вопрос. Например, обучающемуся задается вопрос, требующий альтернативного ответа «да» или «нет», «является» или «не

является», «относится» или «не относится» и т.п. Тестовое задание, содержащее вопрос в закрытой форме, включает в себя один или несколько правильных ответов и иногда называется выборочным заданием. Закрытая форма вопросов используется также в тестах-задачах с выборочными ответами. В тестовом задании в этом случае сформулированы условие задачи и все необходимые исходные данные, а в ответах представлены несколько вариантов результата решения в числовом или буквенном виде. Обучающийся должен решить задачу и показать, какой из представленных ответов он получил.

- открытая форма - вопрос в открытой форме представляет собой утверждение, которое необходимо дополнить. Данная форма может быть представлена в тестовом задании, например, в виде словесного текста, формулы (уравнения), графика, в которых пропущены существенные составляющие - части слова или буквы, условные обозначения, линии или изображения элементов схемы и графика. Обучающийся должен по памяти вставить соответствующие элементы в указанные места («пропуски»).

- установление соответствия - в данном случае обучающемуся предлагают два списка, между элементами которых следует установить соответствие;

- установление последовательности - предполагает необходимость установить правильную последовательность предлагаемого списка слов или фраз.

#### Критерии оценки знаний при проведении тестирования

Оценка «Отлично» выставляется при условии правильных ответов не менее, чем на 85% тестовых заланий:

Оценка «Хорошо» выставляется при условии правильных ответов не менее, чем на 70% тестовых заданий;

Оценка «Удовлетворительно» выставляется при условии правильных ответов не менее, чем на 51% тестовых заданий;

Оценка «Неудовлетворительно» выставляется при условии правильных ответов менее, чем на 50% тестовых заланий.

## Требования к проведению текущей аттестации

Текущий контроль по дисциплине «Информационные технологии» проводится в форме контрольного среза по оцениванию фактических результатов освоения материала пройденных тем дисциплины, и осуществляется ведущим преподавателем.

Текущая аттестация проводится в форме теста.

Оценивание достижений обучающегося проводится по итогам контрольного среза за текущий период с выставлением оценок в ведомости. Прохождение процедуры текущего контроля является обязательным для обучающихся по очной форме обучения. Условием допуска к промежуточной аттестации по дисциплине обучающихся по очной форме является успешное прохождение процедуры текущего контроля (оценка не ниже, чем «удовлетворительно»).

## Критерии оценки знаний при проведении текущей аттестации

Оценка «Отлично» выставляется при условии правильных ответов не менее, чем на 85% тестовых заданий;

Оценка «Хорошо» выставляется при условии правильных ответов не менее, чем на 70% тестовых заданий;

Оценка «Удовлетворительно» выставляется при условии правильных ответов не менее, чем на 51% тестовых заданий;

Оценка «Неудовлетворительно» выставляется при условии правильных ответов менее, чем на 50% тестовых заданий.

Результаты текущего контроля используются при проведении промежуточной аттестации.

Критерии оценки знаний на экзамене

Промежуточная аттестация по дисциплине проводится в соответствии с учебным планом в 4-м семестре в виде зачета в соответствии с графиком проведения экзаменов.

Обучающиеся допускаются к экзамену по дисциплине в случае выполнения всех заданий и мероприятий, предусмотренных программой дисциплины (для обучающихся по очной форме - успешного прохождения текущего контроля).

Экзаменационное задание представляет собой тест в электронном виде или с использованием специальных бланков. Каждый вопрос предполагает только один правильный ответ. При указании студентом двух и более ответов на один вопрос ответ считается неверным.

Тестовые задания для экзамена утверждаются на заседании кафедры и подписываются заведующим кафедрой.

При оценке знаний обучающегося на экзамене преподаватель может принимать во внимание его учебные достижения в семестровый период, результаты текущего контроля знаний. Экзаменатор может выставить оценку без тестирования тем студентам, которые досрочно выполнили все лабораторные работы и самостоятельные задания к ним.

Оценка знаний в соответствии с установленными критериями реализуется следующим образом:

Отметка «отлично» выставляется при условии правильного ответа не менее чем 85% тестовых заданий;

Отметка «хорошо» выставляется при условии правильного ответа не менее чем 70 % тестовых заданий;

Отметка «удовлетворительно» выставляется при условии правильного ответа не менее 50 %;

Отметка «неудовлетворительно» выставляется при условии правильного ответа менее чем на 50% тестовых заданий.

Результаты текущего контроля используются при проведении промежуточной аттестации.

#### **8.Учебно-методическое и информационное обеспечение дисциплины**

#### **8.1. Основная литература**

1. Исакова, А.И. Основы информационных технологий [Электронный ресурс]: учебное пособие / А.И. Исакова. - Томск: Томский государственный университет систем управления и радиоэлектроники, 2016. - 206 c. - ЭБС «IPRbooks» - Режим доступа: http://www.iprbookshop.ru/72154.html

2. Информационные технологии [Электронный ресурс]: учебник / Ю.Ю. Громов [и др.]. - Тамбов: Тамбовский государственный технический университет, ЭБС АСВ, 2015. - 260 c. - ЭБС «IPRbooks» - Режим доступа: http://www.iprbookshop.ru/63852.html

**3.** Гвоздева, В.А. Базовые и прикладные информационные технологии [Электронный ресурс]: учебник / Гвоздева В. А. - М.: ФОРУМ, ИНФРА-М, 2015. - 384 с. - ЭБС «Znanium.com» - Режим доступа: http://znanium.com/catalog/product/504788

4. Паскова, А.А. Информатика и информационные технологии [Электронный ресурс]: учебное пособие / А.А. Паскова, Р.П. Бутко. – Майкоп: Магарин О.Г., 2017. – 180 с.– Режим доступа: http://lib.mkgtu.ru:8002/libdata.php?id=2100032692

5. Работа с базой данных в MS Access 2010 [Электронный ресурс]: сборник практических работ / [сост.: Р.П. Бутко, А.А. Паскова]. - Майкоп : Магарин О.Г., 2014. - 40 с. - Режим доступа: http://lib.mkgtu.ru:8002/libdata.php?id=2100001973

6. Основы работы в Microsoft Excel [Электронный ресурс]: лабораторный практикум / [сост.: А.А. Паскова, Р.П. Бутко]. – Майкоп: Магарин О.Г., 2014. – 68 с. – Режим доступа http://lib.mkgtu.ru:8002/libdata.php?id=1000043188

#### **8.2 Дополнительная литература**

1. Федотова, Е.Л. Информационные технологии и системы [Электронный ресурс]: учебное пособие / Е.Л. Федотова. - М.: ФОРУМ: ИНФРА-М, 2022. - 352 с. - ЭБС «Znanium.com» - Режим доступа: https://znanium.com/catalog/document?id=386738

2. Гвоздева, В.А. Базовые и прикладные информационные технологии [Электронный ресурс]: учебник / Гвоздева В. А. - М.: ФОРУМ, ИНФРА-М, 2021. - 383 с. - ЭБС «Znanium.com» - Режим доступа: https://znanium.com/catalog/document?id=376215

3. Федотова, Е.Л. Информационные технологии и системы [Электронный ресурс]: учебное пособие / Е.Л. Федотова. - М.: ФОРУМ: ИНФРА-М, 2020. - 352 с. - ЭБС «Znanium.com» - Режим доступа: https://znanium.com/catalog/document?id=356007

4. Основы информационных технологий [Электронный ресурс]: учебное пособие / С.В. Назаров, С.Н. Белоусова, И.А. Бессонова [и др.]. - Москва, Саратов: ИНТУИТ, Ай Пи Ар Медиа, 2020. - 530 c. - ЭБС «IPRbooks» - Режим доступа: https://www.iprbookshop.ru/89454.html

5. Исакова, А.И. Основы информационных технологий [Электронный ресурс]: учебное пособие / А.И. Исакова. - Томск: Томский государственный университет систем управления и радиоэлектроники, 2016. - 206 c. - ЭБС «IPRbooks» - Режим доступа: http://www.iprbookshop.ru/72154.html

6. Информационные технологии [Электронный ресурс]: учебник / Ю.Ю. Громов [и др.]. - Тамбов: Тамбовский государственный технический университет, ЭБС АСВ, 2015. - 260 c. - ЭБС «IPRbooks» - Режим доступа: http://www.iprbookshop.ru/63852.html

**7.** Гвоздева, В.А. Базовые и прикладные информационные технологии [Электронный ресурс]: учебник / Гвоздева В. А. - М.: ФОРУМ, ИНФРА-М, 2015. - 384 с. - ЭБС «Znanium.com» - Режим доступа: http://znanium.com/catalog/product/504788

8. Анкудинов, И.Г. Информационные системы и технологии [Электронный ресурс]: учебник / И.Г. Анкудинов, И.В. Иванова, Е.Б. Мазаков. - СПб.: Санкт- Петербургский горный университет, 2015. - 259 c. - ЭБС «IPRbooks» - Режим доступа: http://www.iprbookshop.ru/71695.html

9. Федотова, Е.Л. Информационные технологии и системы [Электронный ресурс]: учебное пособие / Е.Л. Федотова. - М.: ФОРУМ: ИНФРА-М, 2014. - 352 с. - ЭБС «Znanium.com» - Режим доступа: http://znanium.com/catalog/product/429113

#### **8.3. Информационно-телекоммуникационные ресурсы сети «Интернет» Ресурсы Интернет открытого доступа (Open Access)**

1. ФСТЭК России. Федеральная служба по техническому и экспортному контролю: официальный сайт. – Москва. – URL: https://fstec.ru// – Текст: электронный.

2. Информика: [сайт] / Федеральное государственное автономное учреждение «Государственный научно-исследовательский институт информационных технологий и телекоммуникаций». – Москва, 2002. – URL: https://informika.ru/. – Текст: электронный.

3. Всероссийский научно-исследовательский институт автоматизации управления в непромышленной сфере имени В. В. Соломатина (ВНИИНС им. В.В. Соломатина): официальный сайт. – Москва. – URL: http://www.vniins.ru/index.php?lang=%D0%A0%D1%83%D1%81. – Текст: электронный.

4. Parallel.ru. Лаборатория Параллельных информационных технологий: [сайт] / Научно-исследовательский вычислительный центр Московского государственного университета имени М.В.Ломоносова. – Москва, [20??]. – URL: https://parallel.ru/about. – Текст: электронный.

5. RSDN: [сайт]. – [Москва], 2001. – URL: http://rsdn.org/. – Текст: электронный.

6. Лаборатория Касперского: официальный сайт. – Москва, 2019. – URL: https://www.kaspersky.ru/. – Текст: электронный.

7. InformationSecurity. Информационная безопасность: [сайт]. – Москва, 2019. – URL: http://www.itsec.ru/news. – Текст: электронный.

8. МФД-ИнфоЦентр: [сайт]. – Москва. – URL: http://mfd.ru/ – Текст: электронный.

#### **Зарубежные ресурсы**

1. RePEc (Research Papers in Economics): сайт. – URL: http://repec.org/#uses. – Режим доступа: свободный. – Текст: электронный.

## **9. Методические указания для обучающихся по освоению дисциплины (модуля)**

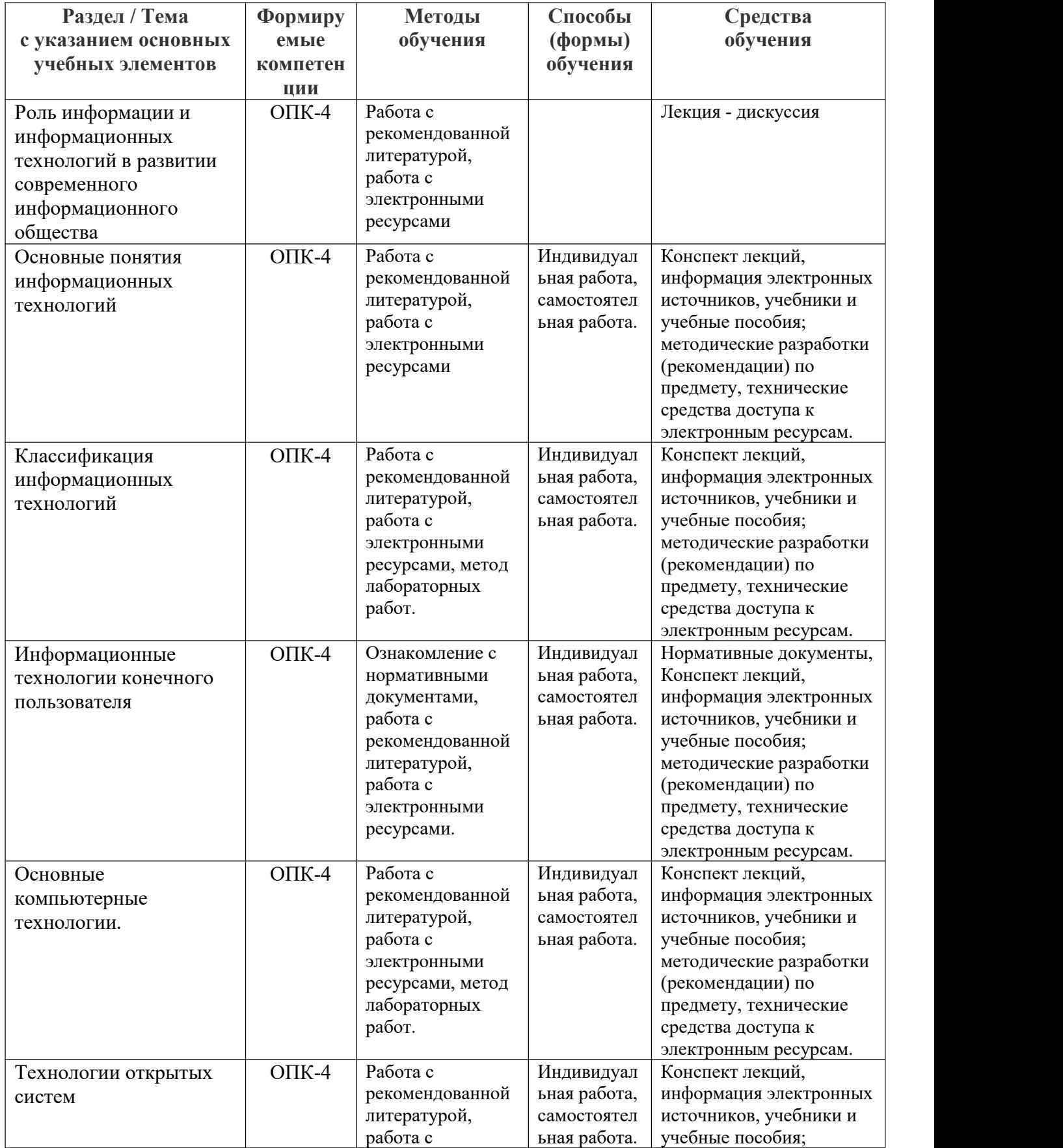

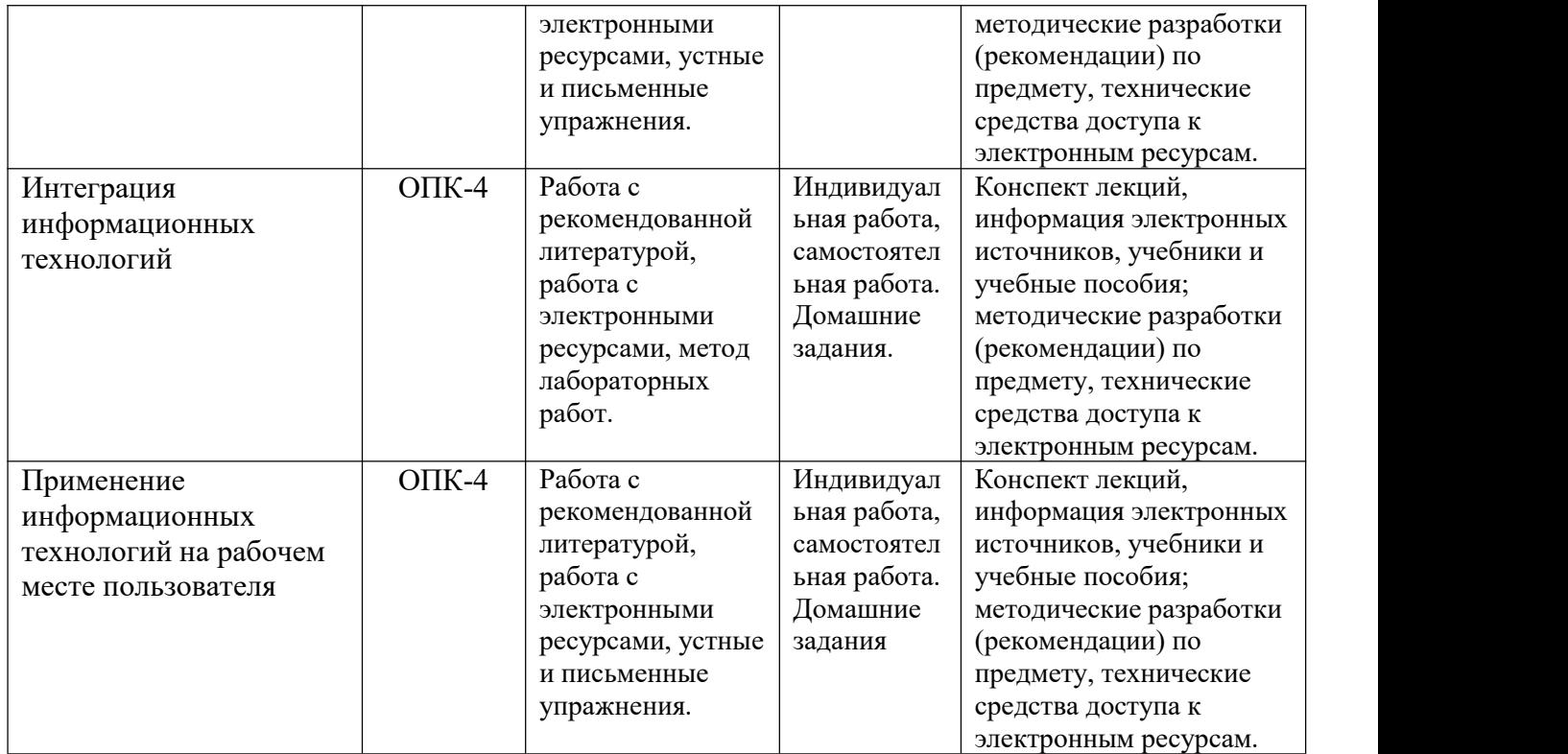

## **9.2. Учебно-методические материалы по практическим (лабораторным) занятиям дисциплины**

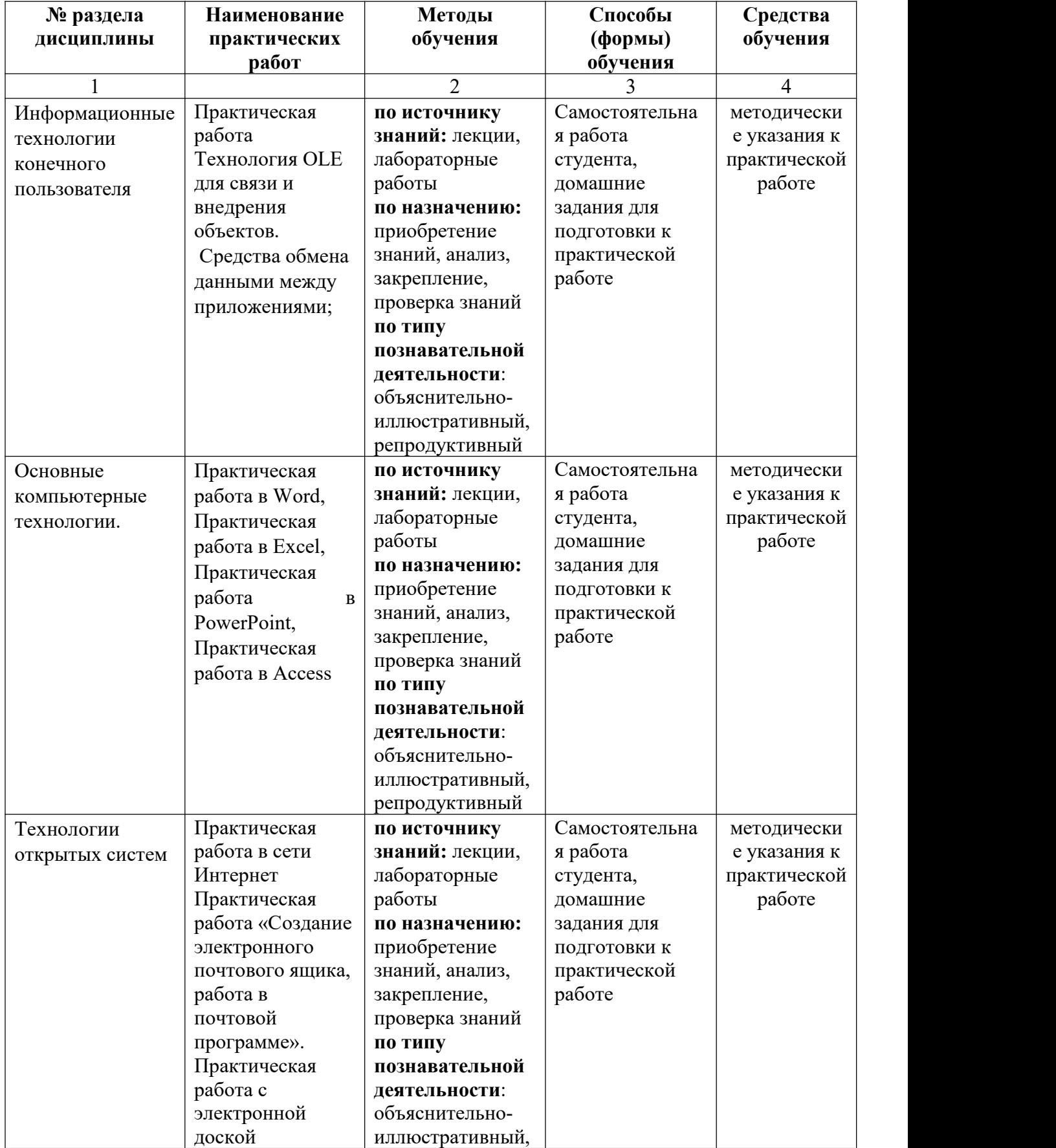

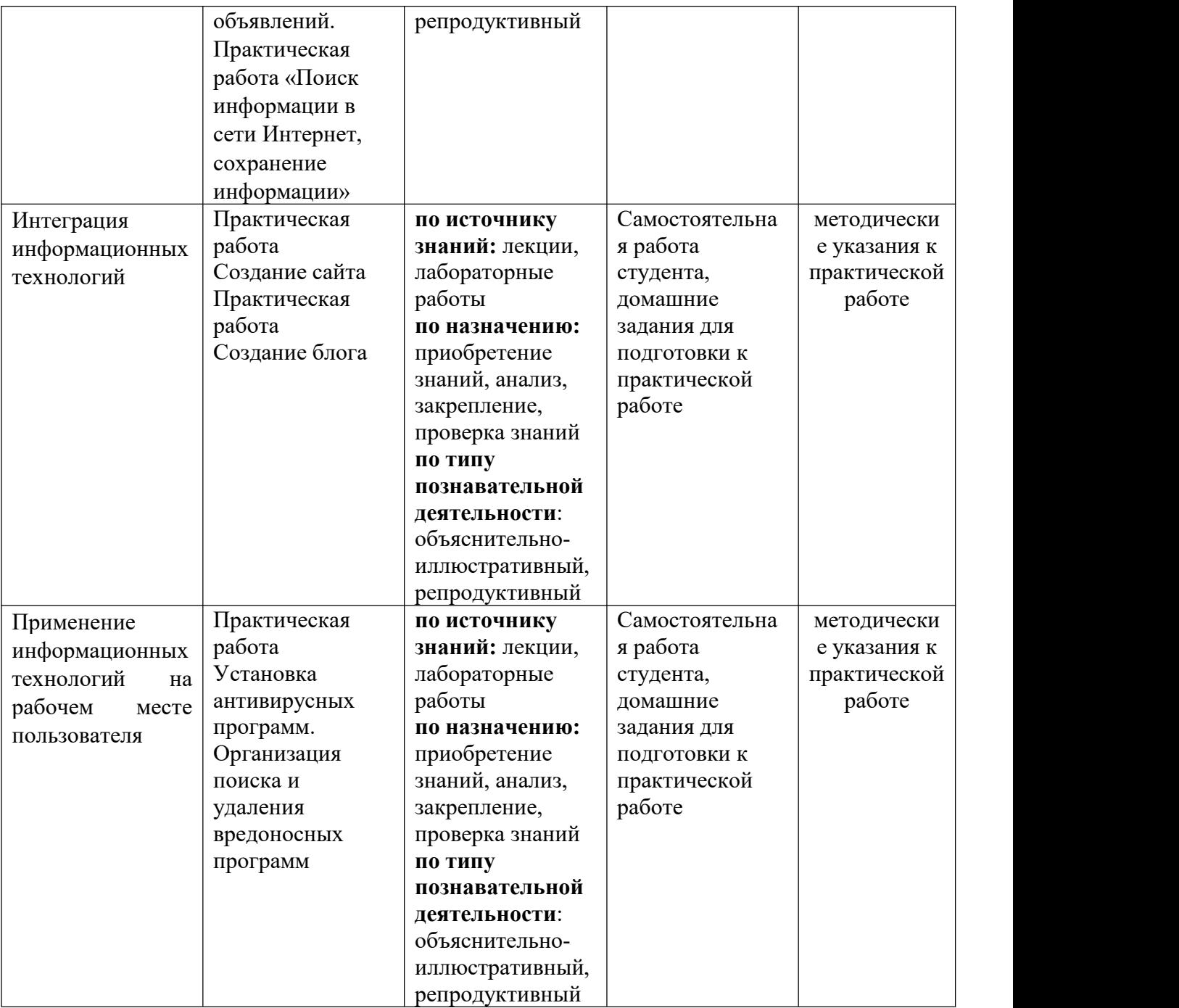

**10. Перечень информационных технологий, используемых при осуществлении образовательного процесса по дисциплине (модулю), включая перечень программного обеспечения и информационных справочных систем (при необходимости)**

#### **10.1 Перечень программного обеспечения**

1. Microsoft Office 2010 номер продукта 14.0.6024.1000 SP1 MSO (14.0.6024.1000) 02260-018-0000106-48095

2. Kaspersky Anti-virus 6/0 № лицензии 26FE-000451-5729СF81 Срок лицензии 07.02.2020

3. Adobe Reader 9 Бесплатно, 01.02.2019

4. OCWindows7 Профессиональная, Microsoft Corp. № 00371-838-5849405-85257, 23.01.2012, бессрочный

5. Open Office 4.1.5, Apache 01.02.2019, лицензия LGPL.

6. 7-zip.org GNU LGPL

7. Inkscape – профессиональный векторный графический редактор для Linux, Windows и macOS. Свободно распространяемое ПО GNU GENERAL PUBLIC LICENSE Version 3, 29 June 2007

8. GIMP– растровый графический редактор для Linux, Windows Свободно распро- страняемое ПО Стандартная Общественная Лицензия GNU(GNUGPL), опублико- ванная Фондом свободного программного обеспечения (FSF)

9. MySQL – свободная реляционная система управления базами данных Универсальная общедоступная лицензия GNU

#### **10.2 Перечень необходимых информационных справочных систем и профессиональных баз данных:**

#### **Электронно-библиотечные системы**

1. Znanium.com. Базовая коллекция: электронно-библиотечная система: сайт / ООО "Научно-издательский центр Инфра-М". – Москва,2011 – URL: http://znanium.com/catalog (дата обновления: 06.06.2019). – Режим доступа: для зарегистрир. пользователей. – Текст: электронный.

2. IPRBooks. Базовая коллекция: электронно-библиотечная система: сайт / Общество с ограниченной ответственностью Компания "Ай Пи Ар Медиа". – Саратов, 2010. – URL: http://www.iprbookshop.ru/586.html – Режим доступа: для зарегистрир. пользователей. – Текст электронный.

#### **Электронные библиотеки**

1. Национальная электронная библиотека (НЭБ): федеральная государственная информационная система: сайт / Министерство культуры Российской Федерации, Российская государственная библиотека. – Москва, 2004 – URL: https://нэб.рф/. – Режим доступа: для зарегистрир. пользователей. – Текст: электронный.

2. Электронная библиотека: библиотека диссертаций: сайт / Российская государственная библиотека. – Москва: РГБ, 2003. – URL: http://diss.rsl.ru/?lang=ru. – Режим доступа: для зарегистрир. пользователей. – Текст: электронный.

3. eLIBRARY.RU: научная электронная библиотека: сайт. – Москва, 2000. – URL: https://elibrary.ru/defaultx.asp. – Режим доступа: для зарегистрир. пользователей. – Текст: электронный.

4. CYBERLENINKA: научная электронная библиотека: сайт. – Москва, 2014. – URL: https://cyberleninka.ru// – Режим доступа: для зарегистрир. пользователей. – Текст: электронный.

#### **Архивы научных журналов**

1. Cambridge University Press: архивы научных журналов: сайт / Министерство образования и науки Российской Федерации, Национальный Электронно- Информационный Консорциум (НЭИКОН), Издательство Кембриджского университета. – Москва, 2013. – URL: https://archive.neicon.ru/xmlui/handle/123456789/905824/browse?type=source – Режим доступа: для зарегистрир. пользователей. – Текст: электронный.

2. Oxford University Press (OUP): архивы научных журналов: сайт / Министерство образования и науки Российской Федерации, Национальный Электронно- Информационный Консорциум (НЭИКОН), Издательство Оксфордского университета. – Москва, 2013. – URL:

https://archive.neicon.ru/xmlui/handle/123456789/1417890/browse?type=source. – Режим доступа: для зарегистрир. пользователей. – Текст: электронный.

## **11.Описание материально-технической базы необходимой для осуществления образовательного процесса по дисциплине (модулю)**

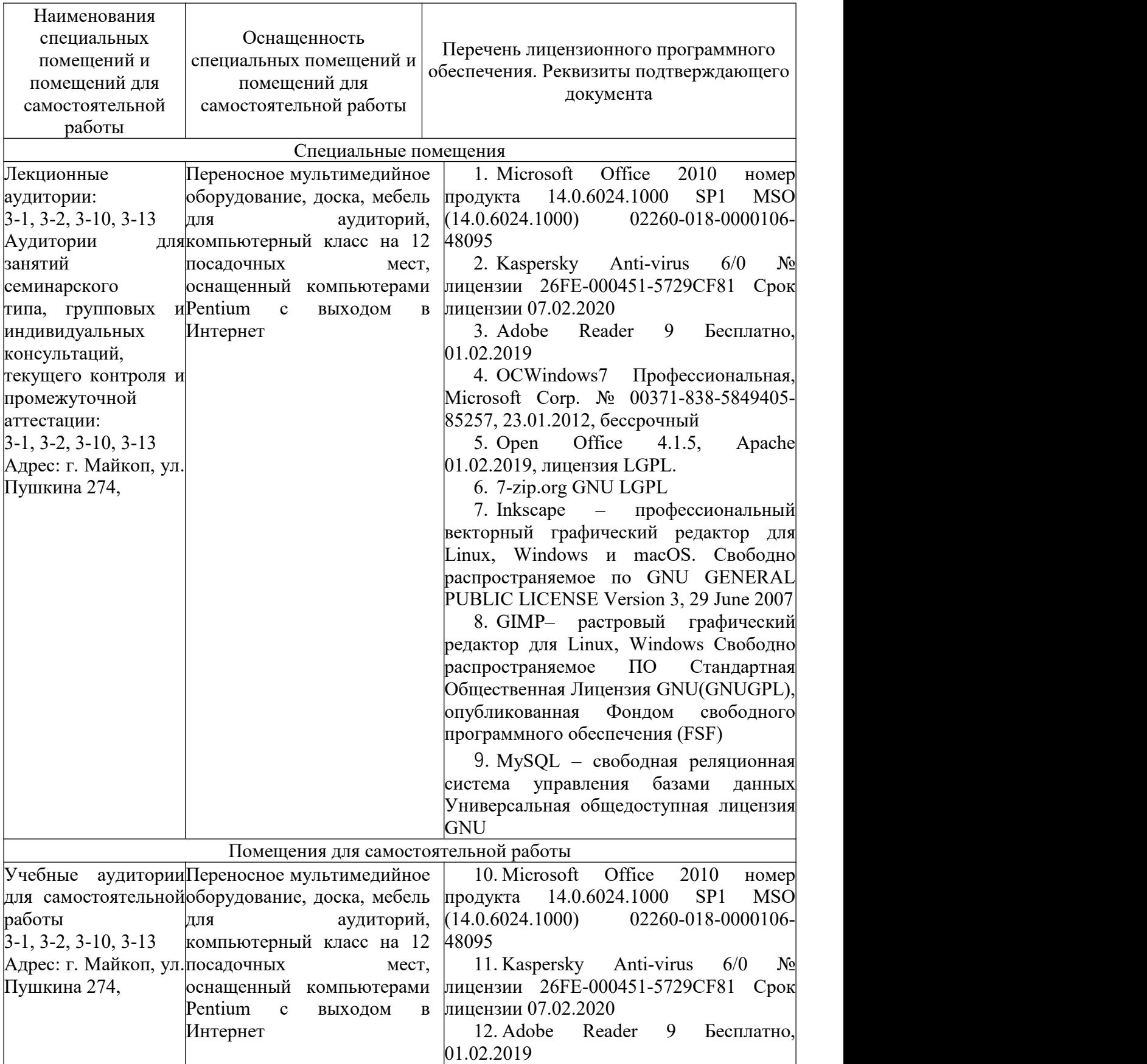

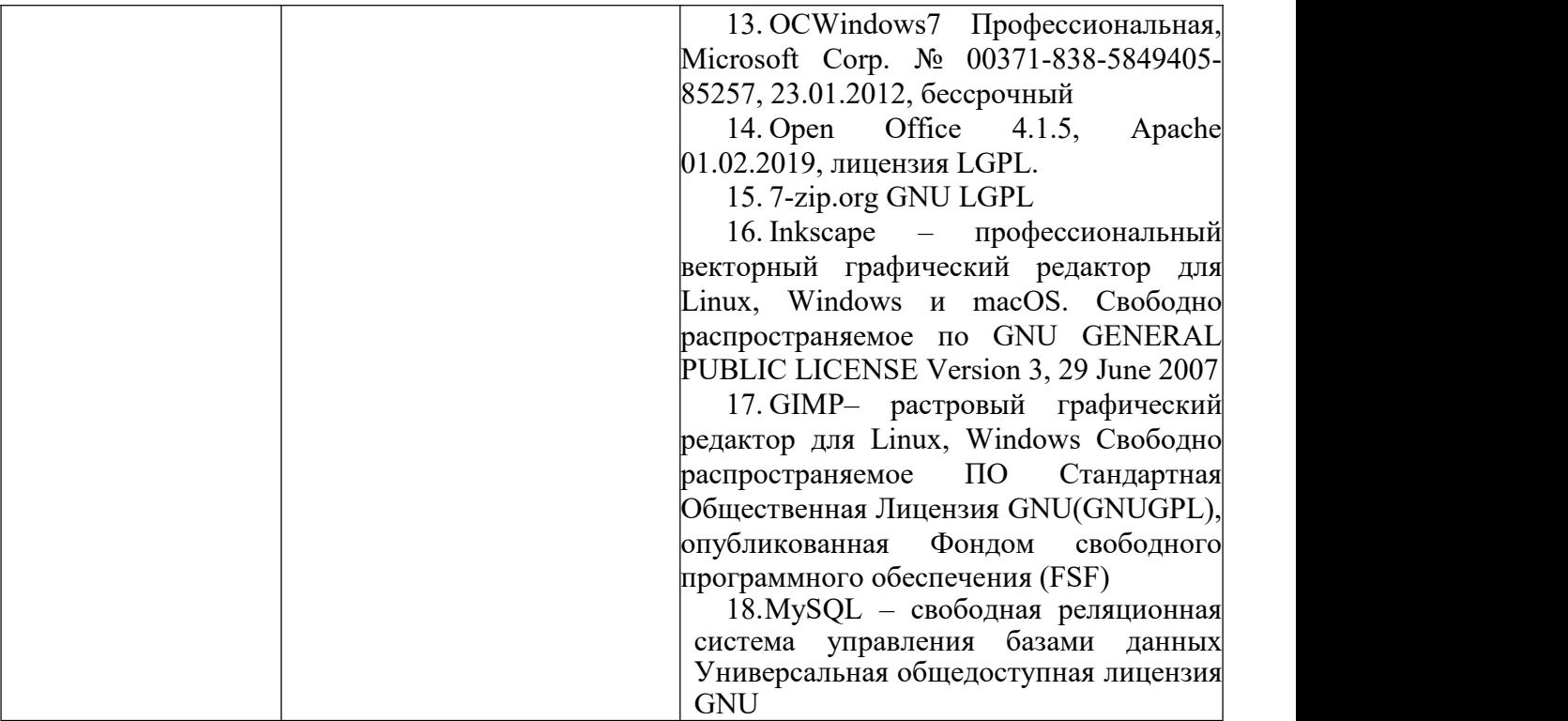

#### **12. Дополнения и изменения в рабочей программе на учебный год**

Дополнения и изменения в рабочие программы вносятся ежегодно перед началом нового учебного года по форме, приведенной в приложении 4. Изменения должны оформляться документально и вносятся во все учтенные экземпляры.

#### **Порядок хранения и обращения рабочих программ**

Подлинник рабочих программ хранится на кафедре, реализующей дисциплину.

Электронные копии рабочих программ размещаются в информационной сети университета в *разделе «Общие сведения / Сведения об образовательной организации / Образование / Документы, регламентирующие образовательный процесс /Аннотации к рабочим программам дисциплин»*

Любой участник образовательного процесса должен иметь возможность ознакомления с рабочей программой.

## **Дополнения и изменения в рабочей программе за \_\_\_\_\_\_\_\_/\_\_\_\_\_\_\_\_ учебный год**

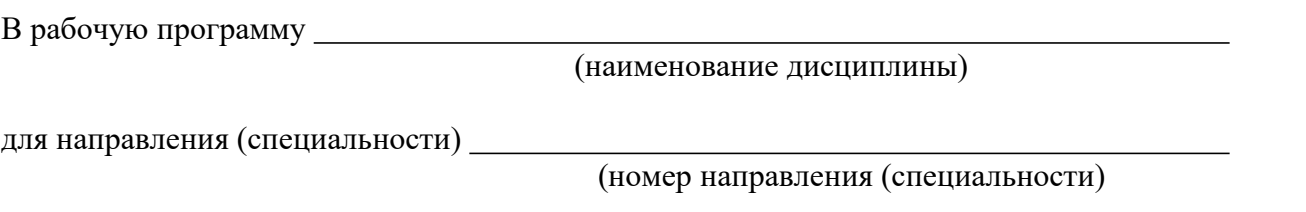

вносятся следующие дополнения и изменения:

Дополнения и изменения внес

\_

(должность, Ф.И.О., подпись)

Рабочая программа пересмотрена и одобрена на заседании кафедры

(наименование кафедры)

 $\begin{array}{c} \n\text{w} \quad \text{w} \quad \$ 

Заведующий кафедрой \_\_\_\_\_\_\_\_\_\_\_\_\_\_\_\_\_\_ \_\_\_\_\_\_\_\_\_\_\_\_\_